### **Sylvie LAFON**

Université Paul Valéry Montpellier III Institut des Technosciences de l'Information et de la Communication Département Information Documentation Master 1 Gestion de l'Information et de la Documentation

# **Le développement de l'archive ouverte institutionnelle**

# **HAL-UPS :**

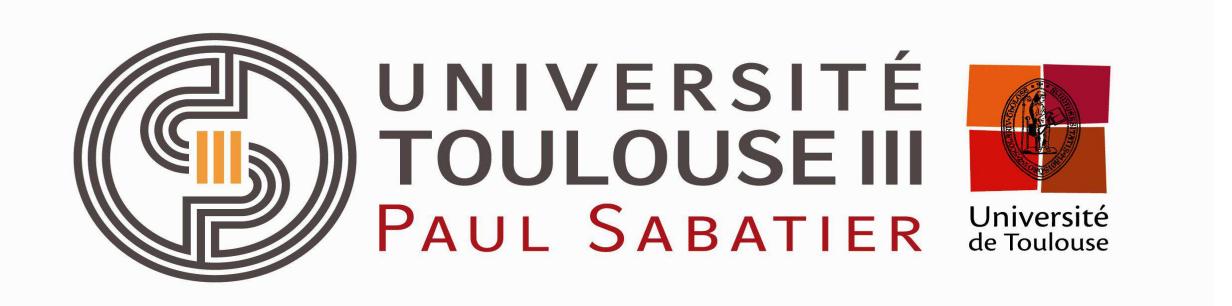

**Préconisations pour la mise en place d'un workflow pour la chaîne de traitement documentaire des publications scientifiques des laboratoires de recherche de l'Université Toulouse III – Paul Sabatier**

**Université Toulouse III – Paul Sabatier, Service Commun de Documentation 118 route de Narbonne, 31062 Toulouse cedex 9 www.univ-tlse3.fr**

*Stage effectué du 2 mai au 31 août 2013*

#### *Remerciements*

*Ma gratitude à l'égard de Monsieur Pierre Chourreu, Directeur du Service Commun de Documentation de l'Université Paul Sabatier – Toulouse 3 qui m'a permis de travailler sur les archives ouvertes.*

*Mes plus vifs remerciements s'adressent aux documentalistes de laboratoire de l'Université : Nicolas Eléphantis, Williams Exbrayat, Dominique Barrère, Catherine Malassis, Nathalie Bel, Geneviève Clénet, Danielle Brunet, Isabelle Labau, Marie-Hélène Gulli qui ont eu la gentillesse de m'accueillir au sein de leur centre de documentation et qui ont répondu à mes questions. Ainsi que Cécile Daguillanes, documentaliste du Laboratoire LAPLACE.*

*Je remercie tout particulièrement Jean-Marie Le Béchec, IGE ingénierie documentaire à l'Institut National Polytechnique de Toulouse qui a su m'éclairer sur OATAO, Carine Naudinat documentaliste à l'INRA qui m'a présenté ProdInra et Florence Favier de l'École Nationale Supérieure d'Agronomie de Toulouse qui m'a permis de pouvoir suivre le séminaire de Manuel Durand-Barthez portant sur la bibliométrie.*

*Enfin un remerciement à l'ensemble du personnel du Service Commun de Documentation de l'Université de Toulouse 3 pour son accueil et son aide matérielle tout au long de ce stage.*

# **Table des matières**

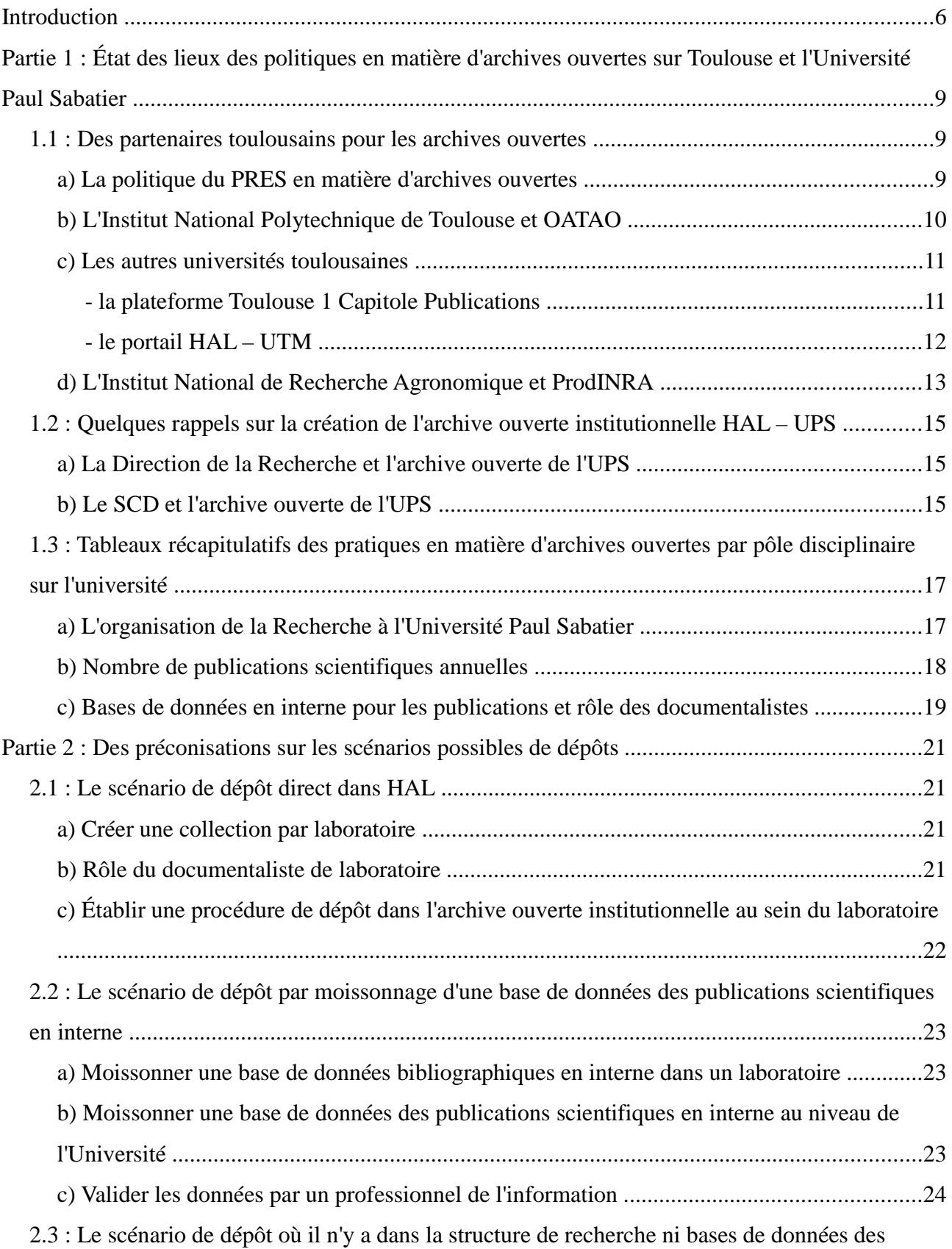

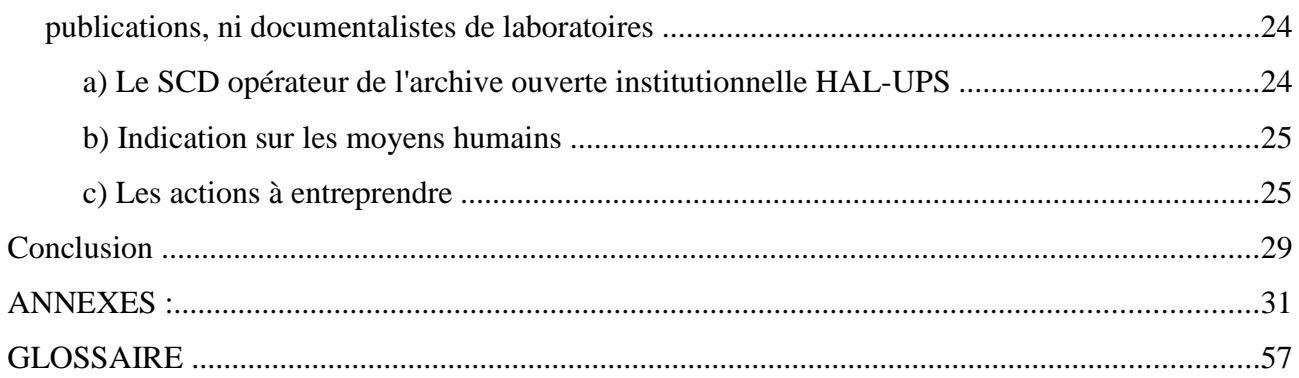

#### **Introduction :**

Mon stage professionnel de Master 1 Gestion de l'Information et de la Documentation s'est déroulé du 1er mai au 31 août 2013 au sein de l'Université Toulouse 3 – Paul Sabatier. Cette université fondée en 1969, propose une offre de formation et de recherche dans les domaines des sciences, de la santé, de l'ingénierie, des technologies et du sport. En 2013, elle accueille 31987 étudiants. L'Université développe l'un des plus importants pôles de recherche scientifique français avec 2609 enseignants et enseignants-chercheurs et 65 unités de recherches (unités mixtes de recherche, équipes d'accueil et laboratoires universitaires).

L'Université Toulouse III – Paul Sabatier se situe parmi les premières universités françaises par la qualité de son enseignement, son rayonnement scientifique et le nombre de ses étudiants. En outre, elle est l'un des six établissements membres fondateurs du PRES – Université de Toulouse qui regroupe les établissements d'enseignement supérieur de Midi-Pyrénées.

La mission est une commande du Directeur du Service Commun de Documentation, Pierre Chourreu, afin d'établir des préconisations pour la mise en place d'un workflow pour la chaîne de traitement documentaire des publications scientifiques des laboratoires de recherche dans l'archive ouverte institutionnelle HAL-UPS<sup>1</sup>.

Aujourd'hui les archives ouvertes et le libre accès offrent de nouvelles perspectives de communication scientifique. Tout d'abord, le libre accès permet d'améliorer la diffusion des résultats de la recherche. Stevan HARNAD insiste sur le fait que le libre accès augmente l'impact scientifique. Il compare le nombre de citations faites pour des articles auto-archivés et en libre accès par rapport à ceux publiés dans les revues scientifiques mais non archivés. Ce taux peut être deux à trois fois supérieur. Ensuite, le libre accès permet de corriger certains dysfonctionnements flagrants du système actuel de communication scientifique en créant de nouveaux moyens de mesurer la valeur et l'impact des résultats de recherche. Enfin le libre accès aux publications scientifiques permet de contrebalancer l'augmentation exponentielle des coûts supportés par les bibliothèques des organismes de recherche et des institutions universitaires en matière d'abonnements aux revues scientifiques.

Il convient de rappeler le contexte français actuel en matière d'archives ouvertes. La France occupe une place non négligeable dans le mouvement en faveur des archives ouvertes. Le 6 juillet 2006, les

<sup>1</sup> http://hal-ups-tlse.archives-ouvertes.fr/

principaux organismes de recherche, la Conférence des Présidents d'Universités (CPU) et la Conférence des Grandes Écoles (CGE) ont signé un protocole d'accord de deux ans afin de coordonner au niveau national l'archivage ouvert de la production scientifique sur une plateforme nationale partagée : la plateforme HAL<sup>2</sup>, entretenue techniquement par le Centre pour la Communication Scientifique Directe (CCSD) du CNRS depuis 2001. Ainsi la France n'a pas fait le choix d'un réseau national d'archives ouvertes institutionnelles moissonnées par un moissonneur national, option souvent retenue à l'étranger. Le choix technique français d'associer une plateforme nationale d'auto-archivage, à disposition de tous les chercheurs, à un réseau d'archives institutionnelles nombreux est original.

HAL est une archive ouverte pluridisciplinaire destinée au dépôt et à la diffusion d'articles scientifiques de niveau recherche, publiés ou non, et de thèses, émanant des établissements d'enseignement et de recherche français ou étrangers et des laboratoires publics ou privés. Cette archive ouverte affiche les principes suivants : le dépôt est ouvert à tous les chercheurs inscrits, un article déposé n'est pas soumis à validation scientifique mais à un examen technique sur son dépôt, un auteur peut déposer les versions successives d'un article (par contre, il ne peut retirer un document qu'il a déposé), un soin particulier est exigé afin d'identifier parfaitement l'appartenance des auteurs à leurs diverses institutions (les affiliations), le dépôt peut concerner des prépublications comme des postpublications et les dépôts sont horodatés. Le CCSD a son propre logiciel HAL pour ses serveurs d'auto-archivage en raison notamment des contraintes d'interconnexion avec ArXiv<sup>3</sup>. De par sa conception, le serveur HAL alimente une base unique. Dans sa version généraliste, il affiche l'ensemble des disciplines. On peut créer des environnements spécifiques notamment pour constituer des archives disciplinaires, thématiques ou institutionnelles. Bien que le CCSD encourage le dépôt de documents en texte intégral uniquement, HAL autorise le dépôt de notices bibliographiques. Certains chercheurs et documentalistes reprochent au serveur HAL le problème de l'indétermination des méthodes de comptage des documents déposés sur la plateforme, compliquant l'évaluation de leur nombre réel. En outre, HAL ne peut gérer le dédoublonnage des dépôts. De plus, la communauté scientifique reproche l'importance du nombre de notices bibliographiques sans texte intégral. Enfin, HAL n'affiche un taux de couverture des publications scientifiques françaises que de 10% à 15%. Certaines archives institutionnelles réalisent de meilleures performances en taux de couverture et de qualité de vérification des métadonnées et de certification des affiliations. L'échelon pertinent pour la mise en place de politiques de mandat est l'institution.

<sup>2</sup> http://hal.archives-ouvertes.fr/

<sup>3</sup> http://arxiv.org/

Le cas français permet donc de souligner la dualité du modèle des archives ouvertes et la complémentarité entre les archives institutionnelles, les archives centrales et les archives thématiques pour ce qui concerne la typologie des documents. Ainsi l'archive institutionnelle va plutôt s'orienter comme un outil au service de l'administration de l'établissement dans un objectif de diffusion des travaux soutenus au sein de l'établissement (thèses, mémoires) et aussi de diffusion des supports de cours. Les objectifs de diffusion d'une plateforme nationale et d'une archive ouverte institutionnelle sont différents et servent des communautés d'usagers distinctes. La mission de HAL est avant tout une mission de promotion et d'affichage de la production scientifique de la recherche française à l'échelle mondiale. En 2013, HAL est au cinquième rang dans le classement mondial des archives ouvertes (*Ranking Web of World Repositories*) 4 . A contrario, l'archive ouverte institutionnelle valorise la production scientifique de l'établissement.

Dans notre mission, au regard de cette analyse du contexte français en matière d'auto-archivage dans les serveurs d'archives ouvertes, il convient, tout d'abord, de faire un état des lieux des pratiques des chercheurs de l'Université Toulouse III concernant le dépôt en libre accès de leur production scientifique.

Ensuite, à partir de ce diagnostic des pratiques multiples voire d'absence quasi totale de pratiques pour certains laboratoires, de proposer des préconisations en fonction de trois types de situation : dépôt direct dans HAL, dépôt par moissonnage à partir d'une base de données des publications scientifiques interne au laboratoire et dépôt où il n'y a à ce jour aucune pratique d'auto-archivage dans le laboratoire.

Dans une perspective contextualisée, nous apporterons des propositions de scénarios pour un développement réussie de l'archive ouverte HAL-UPS, répondant aux recommandations du Conseil Scientifique de l'université d'avril 2013, d'un objectif de dépôt de 75% pour 2015 de la production d'articles.

<sup>4</sup> http://repositories.webometrics.info/en/top\_Inst

**Partie 1 : État des lieux des politiques en matière d'archives ouvertes sur Toulouse et l'Université Paul Sabatier :**

#### **1.1 : Des partenaires toulousains pour les archives ouvertes :**

a) La politique du PRES en matière d'archives ouvertes :

#### - un format pour les affiliations :

En octobre 2007, le Pôle de Recherche et d'Enseignement Supérieur (PRES) de l'Université de Toulouse fait une proposition d'un format pour les affiliations utilisées dans les publications des laboratoires ayant pour tutelle ou associées à un établissement du PRES. L'objectif de cette proposition est d'améliorer la lisibilité et faciliter une analyse fiable, via les bases de données de type *ISI Web of Science,* de la production scientifique.

Le format proposé est le suivant :

– Université de Toulouse ; [acronymes des établissements du PRES impliqués : UPS, INP, UT1, UTM, ISAE, INSA] ; [acronyme labo (nom complet du labo] ; [Adresse postale]

#### - le moissonneur EPURE :

EPURE fédère les entrepôts d'archives ouvertes des établissements membres de l'Université de Toulouse. EPURE est un moissonneur d'entrepôts d'archives ouvertes qui agrège des publications de chercheurs Toulousains en provenance de diverses sources : les thèses de l'Institut National Polytechnique de Toulouse (INPT), les thèses de l'Université Paul Sabatier, les thèses de l'Institut National des Sciences Appliquées de Toulouse (INSA-Toulouse), l'archive ouverte institutionnelle Open Archive Ouverte Toulouse Archive Ouverte (OATAO), les documents attachés dans HAL aux groupes suivants : CRCA (Centre de recherches sur la cognition animale), CERTOP (Centre d'Étude et de Recherche Travail Organisation Pouvoir), CRCA (Centre de recherches sur la cognition animale), CREFI-T (Centre de Recherches en Éducation Formation et Insertion de Toulouse], ENAC (École Nationale de l'Aviation Civile), ENSA-TOULOUSE (École Nationale Supérieure Agronomique de Toulouse), ICR (Institut Claudius Regaud), LAAS (Laboratoire d'analyse et d'architecture des systèmes), OMP-LATT (Laboratoire Astrophysique de Toulouse-Tarbes), LIRHE (Laboratoire Interdisciplinaire de recherche sur les Ressources Humaines et l'Emploi), OMP (Observatoire Midi-Pyrénées), OMP-CESBIO (Centre d'études spatiales de la biosphère), OMP-CESR (Centre d'étude spatiale des rayonnements), OMP-DTP (Dynamique terrestre et planétaire), OMP-ECOLAB (Laboratoire d'écologie fonctionnelle), OMP-LA (Laboratoire d'aérologie), OMP-LEGOS (Laboratoire d'études en Géophysique et océanographie spatiales), OMP-LMTG (Laboratoire des Mécanismes et Transfert en Géologie), TRACES (Travaux et recherches archéologiques sur les Cultures, les Espaces et les Sociétés), UNIV-TLSE1 (Université des Sciences Sociales - Toulouse I), UNIV-TLSE2 (Université Toulouse le Mirail - Toulouse II), UNIV-TLSE3 (Université Paul Sabatier - Toulouse III).

#### b) L'Institut National Polytechnique de Toulouse et OATAO<sup>5</sup>:

Université des Grandes Écoles implantées en Midi-Pyrénées, l'Institut National Polytechnique de Toulouse fédère 7 établissements d'enseignement supérieur<sup>6</sup> : ENSAT, ENSEEIHT, ENSIACET, ENIT, ENM, EI-PURPAN et ENVT. En janvier 2008, suite à une volonté forte du Président de l'Université, l'entrepôt d'archive ouverte institutionnel OATAO est créé. Le dépôt est volontaire et au libre-choix du chercheur.

Aujourd'hui l'INP de Toulouse a un effectif de 700 chercheurs et 600 doctorants. Les principes du dépôt dans OATAO sont les suivants : le dépôt de texte intégral est obligatoire (pas de références bibliographiques), les post-prints uniquement, la plateforme est interopérable avec HAL et ProdINRA, 100% de texte intégral en libre accès (80%) ou en accès retreint (20%). Depuis 2013, une politique d'alimentation est mise en place, fonctionnant sur l'archivage systématique mais sans obligation de dépôt. Le SCD travaille régulièrement par des actions de formation et d'information auprès des chercheurs afin de les convaincre à déposer dans OATAO. Le SCD a notamment décidé de mettre en place une stratégie à long terme d'acculturation de tous les personnels de l'institution (direction, laboratoires, chercheurs, doctorants et bibliothécaires) au dépôt en libre accès des publications scientifiques et à ses enjeux. Cette stratégie s'appuie sur des actions de communication auprès des directions de laboratoires et des chercheurs afin d'obtenir une décision favorable au dépôt en libre accès sur OATAO de l'ensemble d'un laboratoire. Ensuite le SCD opère l'organisation de la collecte des documents (par auto-archivage ou archivage centralisé) dans le laboratoire.

En janvier 2013, **5 laboratoires** ont **90 à 100% de taux de couverture de dépôts** dans **OATAO** (par rapport au WoS 2009-2010) et **2 laboratoires** ont **80% de taux de couverte**.

<sup>5</sup> http://oatao.univ-toulouse.fr/

<sup>6</sup> ENSAT (École Nationale Supérieure d'Agronomique de Toulouse), ENSEEIHT (École Nationale Supérieure d'Électrotechnique, d'Électronique, d'Informatique, d'Hydraulique et des Télécommunications), ENSIACET (École Nationale Supérieure des Ingénieurs en Arts Chimiques et Technologiques), ENIT (École Nationale d'Ingénieurs de Tarbes), ENM (École Nationale de la Météorologie), EI-Purpan (École d'Ingénieurs de PURPAN), ENVT (École Nationale Vétérinaire de Toulouse)

Ce succès nécessite une organisation et des moyens<sup>7</sup>:

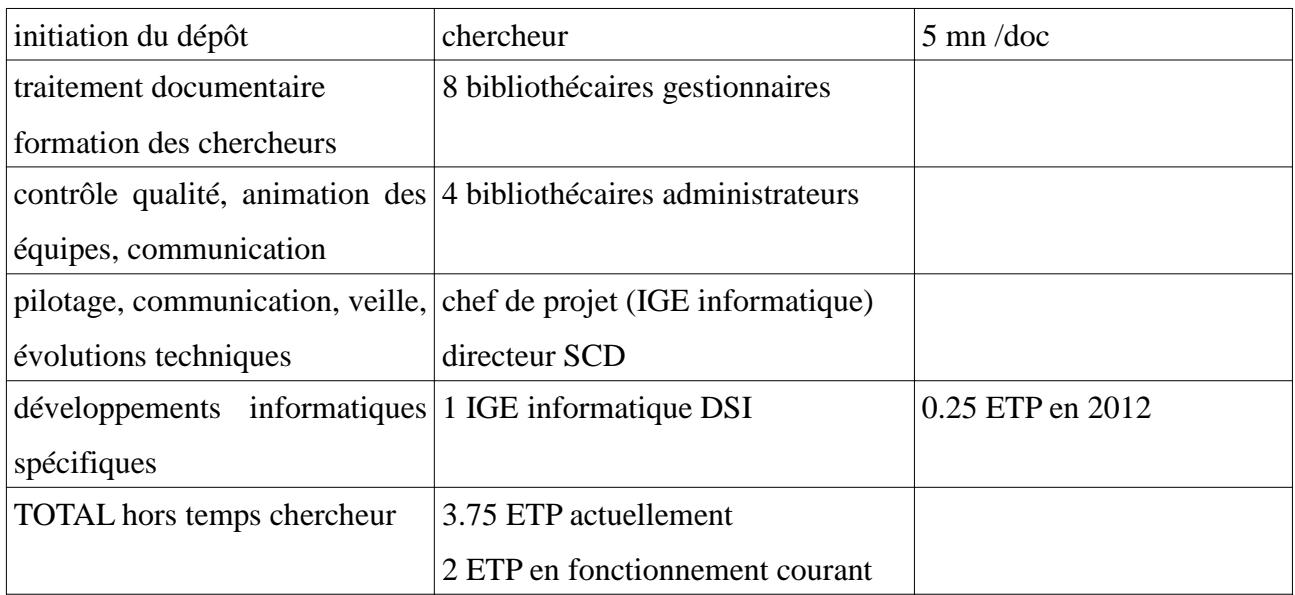

Fin 2012, 9 laboratoires sont déposants réguliers (soit 75% des publications) et 2 laboratoires convaincus sont en attente d'intégration (LAPLACE et IRIT).

Le taux de couverture est de 60% fin 2012. Il était de 15% en 2009.

### c) Les autres universités toulousaines :

- la plateforme Toulouse 1 Capitole Publications<sup>8</sup>:

Responsable Chrystèle Mabic (bibliothécaire au SCD Toulouse 1)

C'est l'archive institutionnelle de l'Université Toulouse 1. La plateforme *Toulouse 1 Capitole Publications* est développée avec le logiciel e-prints. Tous types de documents peuvent être déposés : articles, livres, chapitres de livre, documents issus d'une conférence, working papers, prépublications, thèses, notes de jurisprudence, etc. écrits par les chercheurs et enseignants de l'université. Elle est le dépôt officiel des thèses numériques de l'université en économie, gestion, mathématiques et informatique. Plusieurs formats de dépôt sont normalement acceptés, parmi lesquels : Tex/Latex, RTF, PDF, PS, HTML, DOC.

Tout document déposé dans le portail peut faire l'objet d'un retrait ou du remplacement par une nouvelle version. Ces modifications nécessitent des droits particuliers dans l'utilisation de la base et, de ce fait, elles seront réalisées par le personnel de la bibliothèque de l'université. La modération en ligne des publications après dépôt est effectuée par la bibliothèque de l'université qui vérifie la

<sup>7</sup> http://fr.slideshare.net/sandrinemalotaux/de-lauto-archivage-volontaire

<sup>8</sup> http://publications.univ-tlse1.fr/

validité technique et bibliographique de la publication déposée.

Selon l'autorisation donnée par son auteur dans l'archive on trouve :

- les références bibliographiques accompagnées ou non d'un résumé de la publication
- le texte intégral de la publication auquel on accède conformément au droit de la propriété intellectuelle, dans le respect des préconisations de l'auteur : la consultation peut être libre sur Internet ou réservée aux seuls membres de la communauté universitaire Toulouse 1

Ainsi dans le cas ou un co-auteur refuse que le document soit déposé dans une archive ouverte le simple référencement bibliographique, sans dépôt du texte intégral, est toujours possible.

Lien entre le portail Toulouse 1 Capitole Publications et HAL : au moment du dépôt sur la plateforme de Toulouse 1, il est proposé de déposer le document également dans la plateforme HAL. Ce second dépôt est géré automatiquement par le portail *Toulouse 1 Capitole Publications.* Par contre, le chercheur ne peut récupérer les documents déposés dans HAL.

Documents en texte intégral : 1 249 accompagnées d'un document (juillet 2013)

Nombre de références bibliographiques : 12 205 références (juillet 2013)

#### <u>- le portail HAL – UTM<sup>9</sup>:</u>

Responsable : Françoise Gouzi (IGE)

Le Conseil Scientifique de l'université Toulouse – Le Mirail a choisi de doter l'établissement d'un portail institutionnel sur la plateforme de l'archive ouverte HAL. En mai 2011, le portail HAL-UTM est créé. 12 collections sont présentes dans HAL correspondant à 19 équipes et UMR dont 2 rattachées à des structures déposant dans HAL-UPS. Il s'agit de l'IMT (Institut de Mathématiques de Toulouse) et de l'IRIT (Institut de Recherche en Informatique de Toulouse) rattachés à l'université de Toulouse – Paul Sabatier.

La stratégie de déploiement adoptée est la suivante :

- Informer, communiquer, former (présentations en Assemblée Générale, documentation technique, journées d'étude sur la thématique, un carnet sur le site Hypothèses)
- Visibilité de l'établissement : portail HAL
- Visibilité du laboratoire : 12 collections HAL
- Obtenir le soutien des Directions de laboratoires
- Relais à l'intérieur des équipes de recherche : 13 référents HAL
- Former chercheurs et doctorants : ateliers pratiques de dépôt + formation mutualisée des 3 Écoles Doctorales (2013-2014)
- Collaboration inter-services (UTM): bibliothèques universitaires / Écoles Doctorales /

<sup>9</sup> http://hal-univ-tlse2.archives-ouvertes.fr/

Presses Universitaires du Mirail/ Direction TICE

• Relais hors UTM : professionnels de l'IST en charge des archives ouvertes (autres établissements, Écoles d'ingénieurs) au niveau du PRES Toulouse

Documents avec texte intégral : 2 512 (juillet 2013)

Nombre de références bibliographiques : 4 665 (juillet 2013)

#### d) L'Institut National de Recherche Agronomique et ProdINRA<sup>10</sup> :

L'INRA, 2ème institut de recherche français après le CNRS (en nombre de personnes), comprend 213 unités de recherche (dont **27 unités en Midi-Pyrénées<sup>11</sup>**). La production scientifique est de 3 500 publications indexées dans le WoS par an.

ProdINRA est l'archive ouverte institutionnelle des productions de l'INRA créée en 2006 dont la responsable est Diane Le Hénaff (Responsable Pôle Open Access et ProdInra). La plateforme logicielle est une fabrication maison et porte le même nom, ProdINRA. Un mandat institutionnel est acté en 2006 obligeant les chercheurs à déposer dans l'archive ouverte.

Une première version ProdInra 1 (P1) est donc mise au point dès 2006 mais les chercheurs et les personnels de l'institution reprochent plusieurs biais à cet outil documentaire : manque d'ergonomie, pas de services et de fonctionnalités proposées sur la plateforme, pas d'intégration au Système d'Information, pas de connexion avec HAL. Par conséquent, en 2009, l'institution décide une refonte de l'application. ProdInra 2 (P2) est donc lancée pour une ouverture à l'été 2012 : un nouveau workflow, une nouvelle ergonomie, une nouvelle offre de services, l'intégration complète au Système d'Information de l'INRA, l'interconnexion avec HAL et la dissémination internationale (partenariats avec Open Aire, RePEc, Organic.Edunet, Food and Agriculture Organisation, HAL, Isidore, eaufrance, Portail de l'environnement, VOA3R).

<sup>10</sup> http://prodinra.inra.fr/

<sup>11</sup> http://www.toulouse.inra.fr/

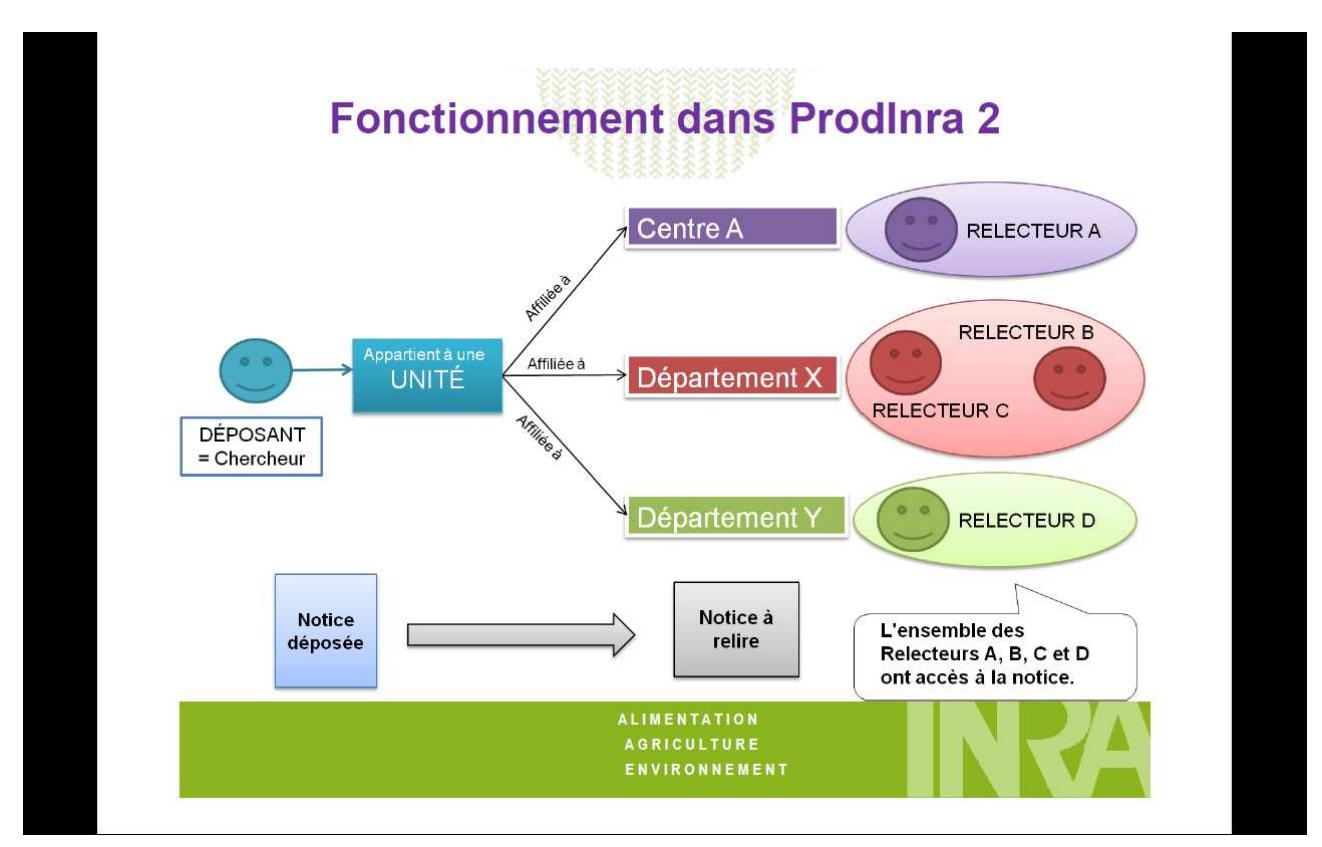

**Le nouveau workflow dans ProdInra 2 (Diane Le Hénaff, INRA)**

En matière de politique sur les archives ouvertes, la direction générale de l'INRA a acté en avril 2010 une obligation pour les chercheurs de référencer sa production dans ProdInra.

La stratégie de déploiement est la suivante : une large définition de services pour inciter au maximum les chercheurs au dépôt, des actions de promotion de l'open access auprès des chercheurs, un dialogue avec les chefs de département. Désormais les départements de recherche basent leur dossier d'évaluation à partir des productions scientifiques déposées sur ProdInra.

En outre, la modération de la plateforme s'appuie sur 80 professionnels de l'IST actifs au sein du réseau et d'une équipe d'administration de la plateforme de 7 ETP. Des actions de formation en 2013 en direction des relecteurs ont été lancées (ateliers spécifiques sur une difficulté de catalogage, nouvelle campagne de professionnalisation des relecteurs).

Bilan : **En un an,** il y a eu **12 581 dépôts** dans ProdInra 2. Pour comparaison, la moyenne dans ProdInra 1 était de 7 800 dépôts par an. Depuis ProdInra 2, seulement 36,5 % sont des dépôts faits par des documentalistes, le reste (**63,5 %) est déposé par le scientifique lui même** ou une tierce personne qui n'est pas dans le réseau ProdInra. 38 % des dépôts ont un **document joint**. Mais lorsque c'est le scientifique qui dépose, il met le document **dans 46,5 % des cas**.

#### **1.2 : Quelques rappels sur la création de l'archive ouverte institutionnelle HAL – UPS :**

#### a) La Direction de la Recherche et l'archive ouverte de l'UPS :

Le 23 juin 2008, le Conseil Scientifique, sur présentation de la Direction de la Recherche et du SCD, étudie le dossier archives ouvertes des publications scientifiques de l'Université Paul Sabatier. Suite à cette étude du dossier archives ouvertes, le 25 juillet 2008, l'université Paul Sabatier et le CCSD ont signé un protocole d'accord pour créer une «collection spécialisée». La mention «collection spécialisée» avait été choisie pour la différencier d'un portail institutionnel qui nécessite toute une organisation d'établissement. La collection spécialisée permettait de regrouper les publications de Toulouse 3, dans le respect des tampons institutionnels existants pour certains laboratoires. Par la suite, en Conseil d'Administration et au Conseil Scientifique en 2008, une information sur ce protocole a eu lieu. En outre, a été signée la libre décision de chaque unité de recherche en ce qui concerne l'adaptation ou nom d'un «tampon institutionnel», et une démarche de validation organisée par l'unité de recherche.

#### b) Le SCD et l'archive ouverte de l'UPS<sup>12</sup> :

En décembre 2010, le SCD met en place un groupe de travail de l'UPS sur les archives ouvertes. Il comprend un personnel du SCD et les professionnels de l'information des bibliothèques de laboratoire. Les documentalistes présents lors de cette réunion archives ouvertes votent à l'unanimité la création d'un portail institutionnel HAL-UPS. Le 10 février 2011, un protocole de mise à disposition d'un portail institutionnel sur le serveur HAL est signé entre l'université Paul Sabatier et le CCSD. Pierre Naegelen, bibliothécaire au SCD est le correspondant HAL auprès du CCSD. Après avoir fait une étude sur la mise en page du futur portail institutionnel et fait valider les différentes propositions auprès des professionnels de l'information des laboratoires de recherche, il demande au CCSD que le portail HAL-UPS soit enrichi de plusieurs services et fonctionnalités :

- insertion du portail sur le site du SCD
- présentation générale de la page du portail HAL-UPS (bandeau de la même couleur et charte graphique identique à l'onglet «recherche» du site de l'université
- 4 diaporamas tutoriels<sup>13</sup> (Présentation générale de HAL, S'inscrire dans HAL-UPS, **Déposer dans HAL-UPS, Déposer en lien avec ArXiv)**

<sup>12</sup> http://hal-ups-tlse.archives-ouvertes.fr/

<sup>13</sup> http://hal-ups-tlse.archives-ouvertes.fr/

Dans le pavé latéral :

- un contact mail vers un alias unique
- des liens :

Editeurs qui autorisent la publication des pdf des revues RoMEO : Politique des éditeurs & archives ouvertes ArXiv CNRSArchivesouvertes PubMed Central Thèses électroniques de l'UPS

- liste des 5 derniers dépôts en page d'accueil
- un compteur «Documents avec texte intégral»
- un compteur «Nombre de références bibliographiques»

#### Dans le haut de la page :

• des flux RSS des publications

Le 12 avril 2013, le Conseil Scientifique, à la demande du directeur du SCD, met à l'ordre du jour de sa séance la question de l'archivage électronique des publications scientifiques, et de son importance pour la visibilité nationale et internationale de l'Université. Il adopte à l'unanimité une recommandation, pour pousser l'ensemble des enseignants-chercheurs et chercheurs à procéder au dépôt de leurs publications de recherche dans HAL-UPS. En outre, il préconise pour 2015, l'objectif de dépôt de 75% de la production d'articles. Le Conseil d'Administration du 3 juin 2013 entérine cette décision en adoptant une recommandation identique.

En septembre 2013, il y a **4 765 documents en texte intégral** et **10 908 références bibliographiques** dans l'archive ouverte institutionnelle de l'Université Paul Sabatier.

**1.3 : Tableaux récapitulatifs des pratiques en matière d'archives ouvertes par pôle disciplinaire sur l'université :**

a) L'organisation de la Recherche à l'Université Paul Sabatier :

Le potentiel de recherche de l'Université Paul Sabatier se répartit sur 66 laboratoires, la plupart unités mixtes avec le CNRS, l'INSERM, l'IRD, l'INRA, le CNES :

- 1 500 enseignants-chercheurs, 950 chercheurs,
- 1 607 doctorants inscrits en 2012/2013 répartis dans 11 Écoles doctorales, dont 6 pilotés par l'UPS.

Aujourd'hui les 83 structures de recherche de l'UPS s'organisent en 4 pôles et un axe :

Pôle Sciences de la Matière : **SdM**

- Institut de Chimie de Toulouse FR 2599 -ICT
- Institut de Recherche sur les Systèmes Atomiques et Moléculaires Complexes FR 2568 **IRSAMC**

Pôle Mathématiques, Sciences et Technologies de l'Information et de l'Ingénierie **MST2I**

- Institut de Mathématiques de Toulouse UMR 5219 **IMT**
- Institut de Recherche en Informatique de Toulouse UMR 5505 **IRIT**
- Laboratoire Plasma et Conversion d'Énergie UMR 5213 **LAPLACE**

Pôle Univers, Planète, Environnement, Espace **UPEE** :

• Observatoire Midi-Pyrénées - UMS 831 - **OMP**

Pôle Sciences du Vivant : **SdV**

- Laboratoire d'Epidémiologie et Analyses en Santé Publique UMRS 1027 **LEASP**
- Laboratoire de Recherche en Sciences Végétales UMR 5546 **LRSV**

#### **Axe CIGEDIL** : Communication, Information, GEstion et DIdactique des Langues

- Laboratoire d'Études et de Recherches Appliquées en Sciences Sociales EA 827 **LERASS**
- Laboratoire Gouvernance et Contrôle des Organisations LU 53 **LGCO**
- LAboratoire Inter-universitaire de Recherche en DIdactique des Langues LU 52 **LAIRDIL**

### J'ai visité **9 centres de documentation sur l'Université Paul Sabatier et contacté 3 centres de**

**documentation par téléphone** (*Voir le questionnaire pour des professionnels de l'information et* 

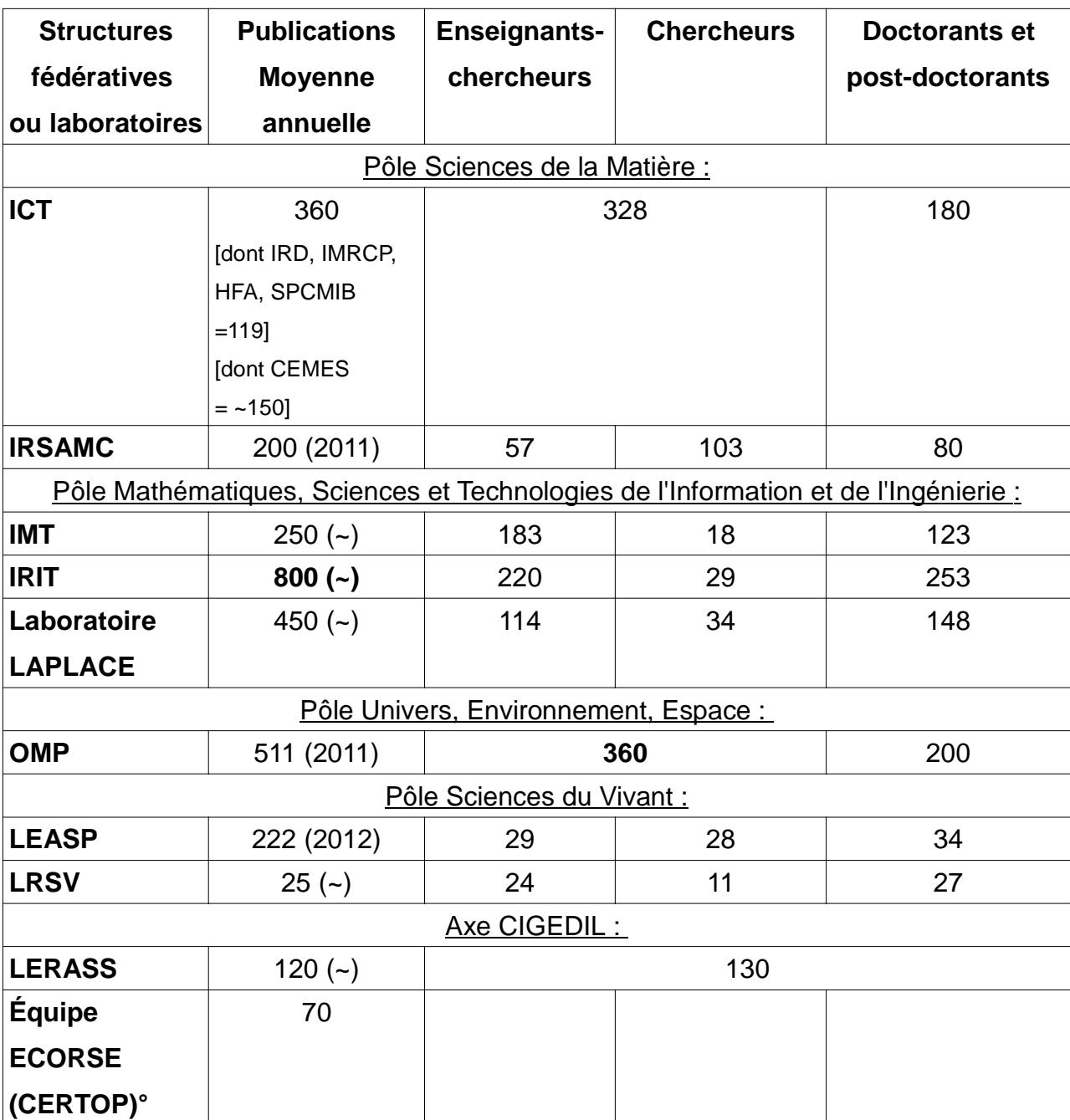

*les comptes-rendus en annexe)*

Le WoS donne avec la requête « Organization-Enhanced=(University of Paul Sabatier – Toulouse

III) = **2 921 publications** pour l'**année 2011**.

Ce chiffre est largement en dessous de la réalité. Nous pouvons compter en moyenne 4 000 à 5 000 publications scientifiques annuelles pour l'UPS.

c) Bases de données en interne pour les publications et rôle des documentalistes:

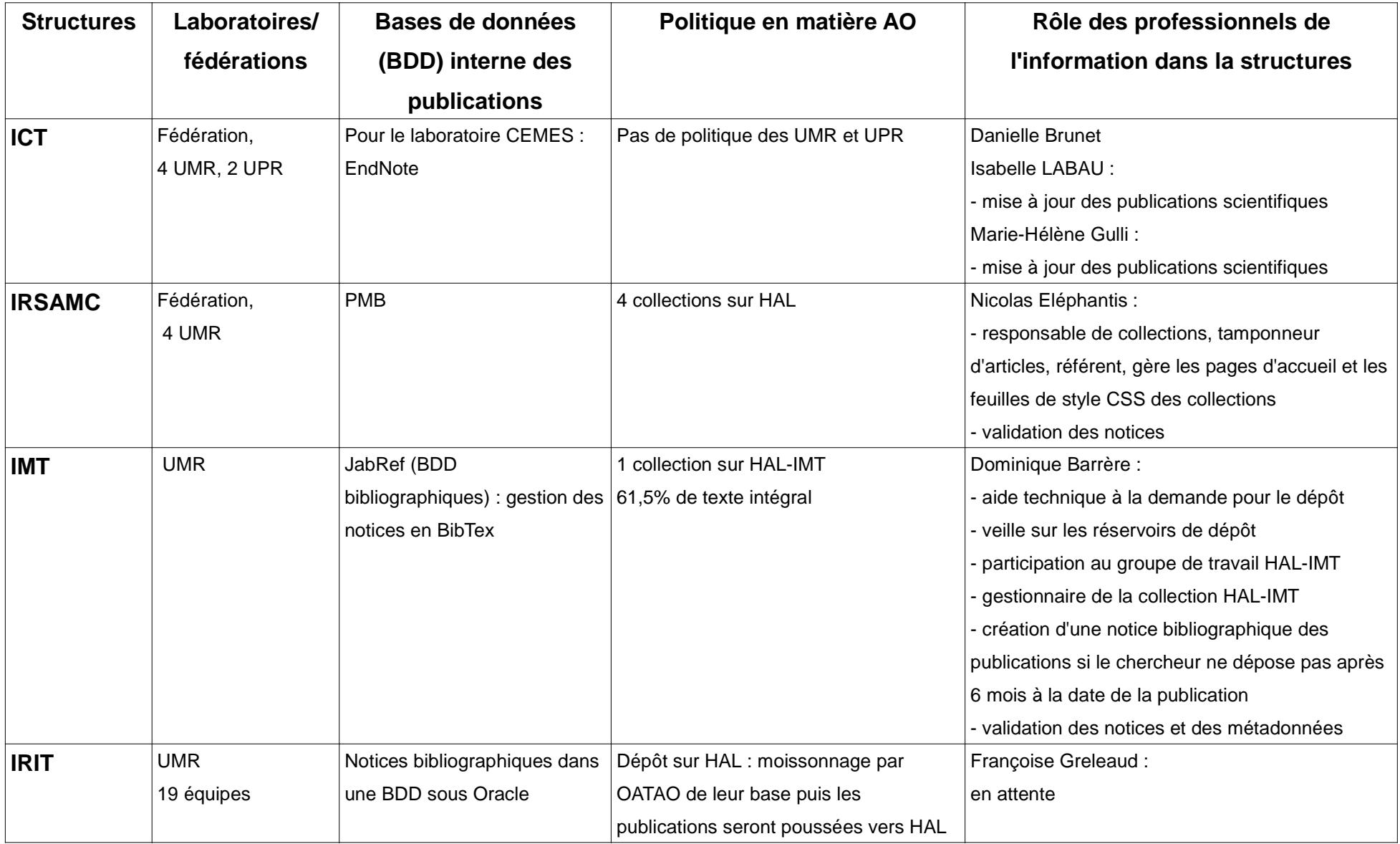

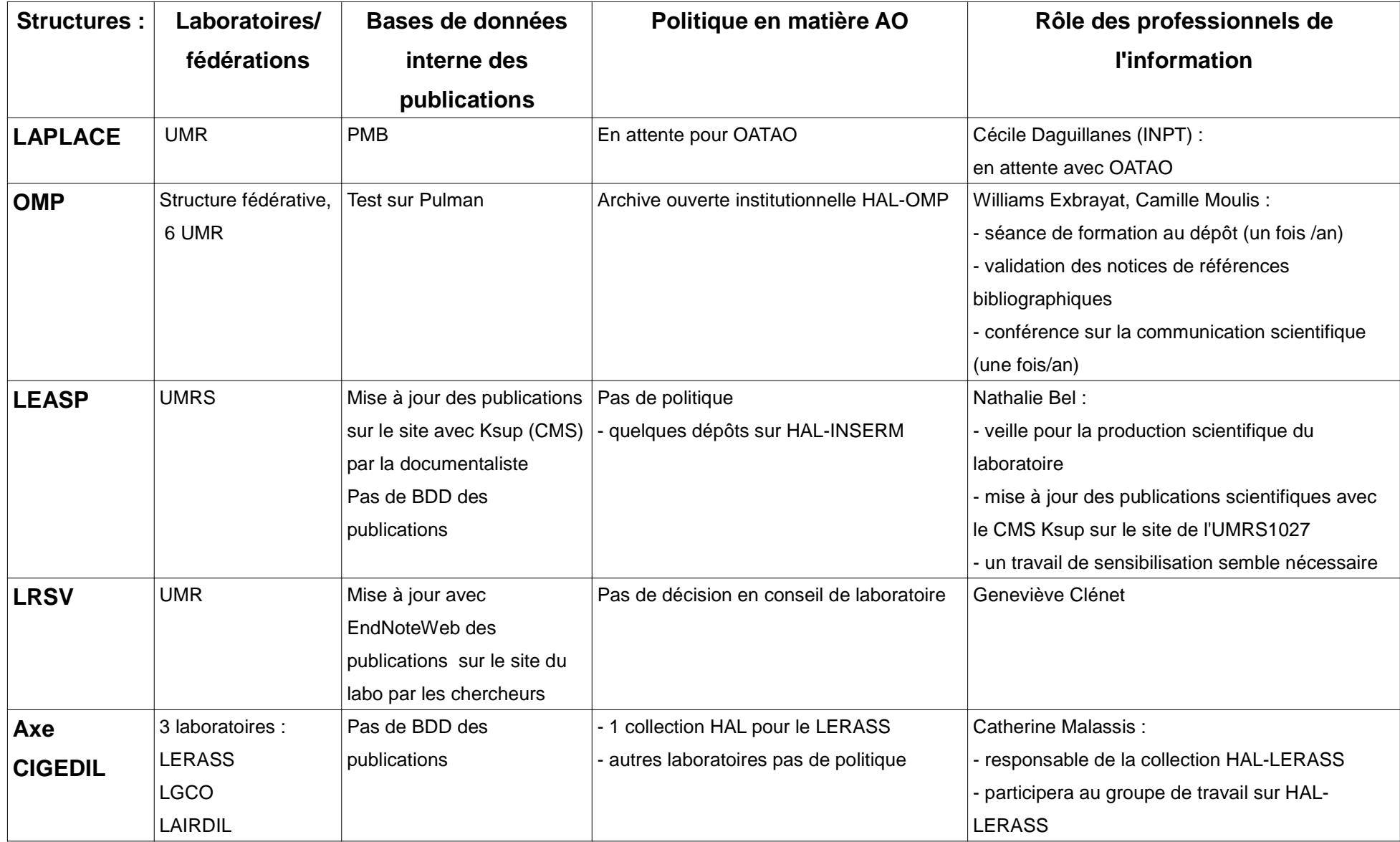

#### **Partie 2 : Des préconisations sur les scénarios possibles de dépôts :**

#### **2.1 : Le scénario de dépôt direct dans HAL :**

#### a) Créer une collection par laboratoire :

Suivant la politique institutionnelle de l'Université Paul Sabatier décidée en Conseil Scientifique du 23/06/2008 de choisir la plateforme HAL pour l'auto archivage des publications scientifiques, la situation idéale en matière d'auto archivage de la production scientifique des laboratoires est le dépôt par le chercheur dans la collection de son laboratoire. Il est donc préconisé de créer une collection dans HAL par laboratoire.

#### b) Rôle du documentaliste de laboratoire :

- Participation active au groupe de travail HAL :
- Aide technique à la demande pour les chercheurs :
- Veille sur la production scientifique du laboratoire :

- sur les réservoirs de dépôt (Arxiv, HAL-INSERM,...) et les bases de données bibliographiques (PubMed, WoS, SCOPUS), le documentaliste doit faire une veille afin de mettre à jour les publications scientifiques de la collection (équivalent à la production scientifique du laboratoire) dont il est responsable dans HAL.

• Référent laboratoire :

- le droit d'accès en tant que référent s'acquiert pour une entité laboratoire et donne la possibilité de visualiser, modifier les métadonnées, de mettre en ligne les fichiers «texte intégral» des dépôts attachés au laboratoire de référence et de transférer la propriété d'un dépôt à un des auteurs par exemple.

• Tamponneur d'articles :

- le tamponneur gère une collection, en mode manuel, pour laquelle il va tamponner des documents qui auront été sélectionnés. Il contrôle ainsi l'entrée de chaque document dans sa collection et peut consulter les articles en attente d'être validés, consulter la liste des tampons d'un article et détamponner un article,

- un responsable de laboratoire ou d'établissement peut demander la création d'un tampon<sup>14</sup> avec un nom institutionnel, afin de construire facilement une liste visible d'articles reconnus officiellement en mettant un lien vers cette liste depuis le site internet officiel de son unité,

- une collection peut être : en mode manuel, où le tamponneur contrôle l'entrée de chaque documentaire et en mode automatique, où tous les documents correspondant à un certain critère sont tamponnées automatiquement. Le tamponneur pouvant ensuite détamponner les articles indésirables des auteurs ne dépendant du périmètre de sa collection.

• Personnalisation de l'interface de la collection :

- ajout de logos (et/ou de titres),

- modification des onglets pour la présentation des articles tamponnés,

- insertion d'une page de présentation de la collection,

Il est possible de personnaliser la page d'accueil et la feuille de style CSS de la collection. Cependant, il faut connaître un minimum le langage HTML et CSS pour le réaliser.

- Coordinateur avec le CCSD pour la plateforme HAL :
- Valideur :

- le documentaliste va contrôler les dépôts effectués sur HAL afin de les mettre en ligne. Pour mettre un document en ligne, le valideur effectue une validation technique (vérification des fichiers, ordre des auteurs, harmonisation et orthographe de l'ensemble des données de description bibliographique (auteurs, titre, sous-titre,...), métadonnées (copier-coller des métadonnées des éditeurs des publications scientifiques pour les post-prints).

#### c) Établir une procédure de dépôt dans l'archive ouverte institutionnelle au sein du laboratoire :

• Créer un groupe de travail «archive ouverte institutionnelle HAL» Le groupe de travail sur l'archive ouverte doit formaliser la procédure de la chaîne de traitement documentaire, les modes et les niveaux d'intervention du documentaliste de laboratoire. Il doit comprendre au minimum la direction du laboratoire, un correspondant HAL par équipe de recherche et le documentaliste du laboratoire.

- Définir la typologie des documents à déposer.
- Établir un calendrier de dépôt dans la collection.

<sup>14</sup> Un tampon permet uniquement d'apposer une sorte de validation à une sélection de documents dans Hal, sans les modifier. L'opération se fait sous l'unique responsabilité du «tamponneur», qui détermine donc en quelque sorte la «valeur» du tampon. La sélection correspondante apparaît seule dans une extraction automatique de la base par tampon, appelée «collection», indépendamment de tous les autres documents contenus dans Hal.

• Établir une liste de «correspondant HAL» pour chaque équipe de recherche dans le laboratoire afin de diffuser les informations (compte-rendu de réunions «archive ouverte», rappel des dépôts, rappel des procédures de dépôt, …). Les chercheurs sont beaucoup plus sensibles au discours de leurs pairs qu'à celui du professionnel de l'information même au niveau de son laboratoire.

• Créer une liste de diffusion pour tous les membres du groupe de travail

Certains laboratoires ont bien avancé sur ce mode de traitement documentaire de leurs publications scientifiques notamment à l'Institut de Mathématiques de Toulouse et l'Institut de Recherche sur les Systèmes Atomiques et Moléculaires Complexes.

**2.2 : Le scénario de dépôt par moissonnage d'une base de données des publications scientifiques en interne :** 

#### a) Moissonner une base de données bibliographiques en interne dans un laboratoire :

A partir d'une base de données bibliographiques des publications scientifiques au niveau d'un laboratoire mise à jour régulièrement et dont les notices sont rattachées au texte intégral de la publication. Il convient d'extraire la base de données pour insérer les données dans une table spécifique. Un module OAI est relié à cette table et exposera les données (et le texte intégral) via un flux OAI privé. Par la suite les réservoirs de dépôt ayant un protocole OAI-PMH peuvent donc ainsi moissonner cette base de données des publications scientifiques.

Par exemple, les partenaires toulousains comme OATAO (pour les laboratoires LAPLACE, IRIT, Ecolab, …) ayant des équipes avec plusieurs rattachements institutionnels peuvent moissonner cette base.

Les plateformes ProdInra et OATAO peuvent pousser les publications sur le réservoir national HAL avec l'accord du chercheur.

b) Moissonner une base de données des publications scientifiques en interne au niveau de l'Université :

A défaut d'avoir une base de données en interne au niveau d'un laboratoire, l'Université Paul Sabatier peut se doter d'une base de données des publications scientifiques pour l'ensemble de

l'Université afin de rassembler toute la production scientifique. Cette base de données peut être alimentée par les secrétaires de laboratoires pour les laboratoires ne disposant pas de documentalistes, les directeurs de laboratoires et les documentalistes de laboratoires ne possédant pas de bases de données en interne. Par la suite cette base de données peut être moissonnée par OATAO et ProdInra afin de pousser les publications vers HAL.

#### c) Valider les données par un professionnel de l'information :

Le documentaliste effectue une validation technique des données :

- Vérifier des fichiers (format, version, …) :
- Harmoniser et vérifier l'orthographe de l'ensemble des données de description bibliographique (auteurs, titre, sous-titre, ordre des auteurs,...) :
- Vérifier les métadonnées (copier-coller des métadonnées des éditeurs des publications scientifiques pour les post-prints) :
- Vérifier les politiques des éditeurs en matière d'auto-archivage sur SHERPA/ROMEO.

### **2.3 : Le scénario de dépôt où il n'y a dans la structure de recherche ni bases de données des publications, ni documentalistes de laboratoires :**

#### a) Le SCD opérateur central de l'archive ouverte institutionnelle HAL-UPS :

La création d'un poste de documentaliste dans les laboratoires ou les fédérations semblent aujourd'hui peut probable. Le SCD est l'opérateur naturel pour prendre en charge le développement de l'archive ouverte institutionnelle HAL-UPS.

- Définir un groupe de travail HAL-UPS :
- Définir la typologie des documents déposés dans HAL-UPS :

- le dépôt du texte intégral est le scénario de dépôt prioritaire.

- Définir les besoins et les contraintes de chaque laboratoire :
- Décrire le workflow pour le traitement documentaire des publications scientifiques :

b) Indications sur les moyens humains :

Calcul de l'ETP pour 30 mn de validation par notices pour 5 000 publications annuelles :

cela donne 5 000\*0.5= **2 500 heures de travail** 

soit pour des horaires de 35h / semaine ou 1 607h/an

2 500/1 607=1.55 donc il faudrait 1 personne à temps plein et 1 personne à mi temps ( 50% )

ETP = 1.55 arrondi à 1.5 sur la base de 35h/semaine 1 670h/an donc:

#### **1 personne temps plein et 1 mi temps**

 $= 1,607+(1,607*0.5)=2,410.5$  pour un besoin de 2 500h

Le 1,5 temps plein permet d'être à flot, étant donné que le flux est entre 4 et 5 000 articles, mais il pourrait être nécessaire de l'augmenter dans le futur, si la politique de dépôt progresse et s'élargit audelà des articles.

#### et **1 personne de cat. A (l'administrateur de HAL-UPS)** pour :

- impulser la politique en matière d'archive ouverte institutionnelle au niveau de l'université ;

- faire une veille sur les bases de données scientifiques pour les publications pour les laboratoires ne disposant pas de documentalistes,

- gérer l'équipe des valideurs, former les contributeurs au dépôt (chercheurs, secrétaires de laboratoires, documentalistes),

- organiser des Journées d'Étude sur la communication scientifique et les droits d'auteurs ;

- définir et assurer le suivi des fonctionnalités de service à valeur ajoutée sur la portail avec les techniciens informatiques.

#### c) Les actions à entreprendre :

#### • Convaincre l'institution : *(directeur du SCD)*

- le SCD doit assumer le rôle de promotion auprès des instances décisionnelles (la Présidence et l'équipe de direction de l'université [Vice-présidents, directeurs stratégiques], la Direction des Services aux Laboratoires [anciennement Direction de la Recherche]), pour la mise en place d'une politique d'établissement en matière d'archivage et auprès des conseils de l'université notamment le Conseil Scientifique et le Conseil d'Administration, responsables des pôles et axe de recherche et les directions d'unités de recherche,

- le SCD doit apporter son expertise sur les questions relatives à la mise en place d'une politique

institutionnelle en matière de dépôt. Cette politique doit contenir : la typologie des documents concerner par le dépôt, le lieu où déposer (sur l'archive institutionnelle HAL-UPS, l'archive centrale HAL ou les archives thématiques HAL-INSERM, @rchiveSIC, ProdInra, OATAO), la date limite de dépôt (6 mois maximum après la publication pour le chercheur sinon le documentaliste peut créer une notice bibliographique lorsque la période est écoulée sans effet de dépôt), les droits d'archivage, les embargos éventuels (dans le cas de brevets), la cession des droits non-exclusive, les données de la recherche et les garanties accordées aux éditeurs.

• Communiquer auprès des chercheurs : *(un personnel de cat. A)*

- expliquer les implications du libre accès, démontrer à partir d'exemples que l'archive ouverte institutionnelle permet d'augmenter l'impact de leurs publications, proposer des outils de mesure du facteur d'impact en lien avec l'archive ouverte institutionnelle et présenter les grands classements internationaux, comme le *Ranking Web of World Repositories<sup>15</sup> ,*

*-* sensibiliser les chercheurs à l'intérêt des archives ouvertes lors de Journées d'Étude sur la communication scientifique et notamment pour les doctorants : information sur les outils d'évaluation de la recherche, les moteurs de recherche, les outils connectés à l'archive ouverte,

- faire la promotion de l'archive ouverte institutionnelle par rapport à la mise en ligne des publications sur un blog personnel d'un chercheur, garantissant la pérennité de l'accès au texte grâce à l'attribution d'un identifiant (pérennité technique garantie par le CCSD pour HAL),

- citer des exemples d'universités prestigieuses ayant adopté une politique d'obligation de dépôt,

- rappeler la liberté académique : insister sur le fait que les auteurs pourront continuer à publier dans les revues de leur choix (même s'il y a obligation de dépôt en libre accès), par le moyen de dérogation,

- repérer des enseignants-chercheurs convaincus de l'importance du libre accès et poursuivre les efforts de communication et d'argumentation auprès de ces personnes-relais au sein des laboratoires - compter sur les nouvelles générations de chercheurs notamment les doctorants plus ouverts au concept d'archive ouverte institutionnelle. La formation à la documentation des doctorants doit nécessairement inclure un volet sur les archives ouvertes, leur rôle et l'importance d'y déposer,

- conseiller les chercheurs sur les différents aspects juridiques concernant les archives ouvertes par exemple réaliser des fiches techniques, mettre en place un FAQ sur les aspects juridiques sur les droits d'auteurs, expliquer la différence entre déposer un article et mettre en libre accès un texte intégral, présenter le site SHERPA/RoMEO, organiser des Journées d'Étude sur les règles des droits d'auteurs.

<sup>15</sup> http://repositories.webometrics.info/en/top\_Inst

#### • Contrôler la qualité des informations descriptives : *(personnels de cat. C ou B)*

- après le dépôt vérification des données sur le description bibliographique de la publication scientifique : vérifier des fichiers (format, version, …), harmoniser et vérifier l'orthographe de l'ensemble des données de description bibliographique (auteurs, titre, sous-titre, ordre des auteurs,...),

- vérifier les métadonnées (copier-coller des métadonnées des publications scientifiques pour les post-prints), indexer sous forme de mots clés (copier-coller les mots-clés des publications, de descripteurs en fonction de thésaurus disciplinaire), copier-coller les résumés des publications, - vérifier les politiques des éditeurs en matière d'auto-archivage sur SHERPA/ROMEO.

• Diffuser des données statistiques et bibliométriques :

- générer des statistiques de téléchargement des publications en libre accès,

- récupérer des indicateurs bibliométriques à partir de bases de données externes commerciales (WoS, SCOPUS) ou libres (Citebase, Citeseer, Scimago) pour chaque notice d'articles,

- intégrer les archives ouvertes dans le processus d'évaluation favorisant leur appropriation par les chercheurs, créer une environnement d'éléments qualitatifs sur le chercheur (CV, profil exhaustif de l'auteur et des co-auteurs, lien vers les réseaux sociaux de recherche, …),

- proposer des cartes graphiques (*network graph*) sur le réseau de l'auteur, proposer le classement (*ranking*) des auteurs, des institutions et des documents les plus cités ou téléchargés.

• Mettre en place un workflow : *(un personnel de cat. A + un technicien informatique)* - intégrer la plateforme dans le SI de l'établissement

• Définir les intervenants au sein du workflow :

a) les **contributeurs** (chercheurs, secrétaires de laboratoires, directions des laboratoires,

documentalistes déposants des notices bibliographiques)

b) les **valideurs** *(documentalistes de cat .C et B)*

c) les **collaborateurs** (partenaires éditoriaux, de recherche pouvant déposés des publications)

d) l'**administrateur** (personnel de l'information de cat. A, correspondant CCSD pour HAL-UPS)

• Définir des services d'aide au versement :

- tutoriels d'utilisation du workflow, masque de saisie avec possibilité de contacter les administrateurs de HAL-UPS, outils d'aide à la mise en conformité des contenus avec les exigences techniques de l'édition électronique, référentiels sur la politique Open Access des éditeurs (lien direct sur le portail HAL-UPS vers le site SHERPA/RoMEO), lien vers les sites de fonds de financement de la recherche.

• Développer des offres de service à valeur ajoutée sur le portail HAL-UPS : *(un technicien* 

#### *informatique)*

- génération et mise à jour automatique de CV pour les auteurs,

- application *BibApp* : correspondance automatique entre le nom des auteurs et leurs références bibliographiques pour générer une page nominative,

- fonctionnalités de publication : mise en visibilité publique volontaire de données bibliographiques ou biographiques concernant le chercheur (module *AuthorClaim*),

- fonctionnalités propre à la veille : possibilité de pouvoir créer des flux RSS ou recevoir des courriels d'alertes relatives à des domaines, des auteurs et/ou des mots clés du titre des e-prints (voir HAL-SHS<sup>16</sup>), conserver des requêtes personnalisées et les transformer en alertes (voir DRIVER<sup>17</sup> et PubMed<sup>18</sup>), créer la possibilité d'être informé lorsqu'une référence demandée devient disponible en texte intégral (voir ResearchGATE<sup>19</sup>),

- fonctionnalités de gestion documentaire : pouvoir exporter des références bibliographiques, pouvoir conserver et organiser des documents en collection (voir PubMed et DRIVER),

- fonctionnalités de communication et de collaboration : entre auteurs et lecteurs (*Request to copy*).

<sup>16</sup> http://halshs.archives-ouvertes.fr/index.php?halsid=1hgbsgsc0hr9hvmpi895kir6i6&action\_todo=home

<sup>17</sup> http://www.driver-support.eu/

<sup>18</sup> http://www.ncbi.nlm.nih.gov/pubmed/

<sup>19</sup> http://www.researchgate.net/

#### **Conclusion :**

Chacun des usagers de l'archive ouverte HAL-UPS et plus largement des autres archives ouvertes doit trouver un intérêt afin de garantir leur développement et leur succès.

Pour l'institution, l'archive ouverte institutionnelle doit être un outil de communication et de gestion notamment dans le cadre de l'évaluation de la production scientifique des chercheurs rattachés à l'Université Paul Sabatier. En outre, le choix d'un portail HAL-UPS comme archive ouverte institutionnelle est conforme à la signature de la « Convention de partenariat en faveur des archives ouvertes et de la plateforme mutualisée HAL<sup>20</sup> » signée le 2 avril 2013 au MESR. Ainsi l'Agence de Mutualisation des Universités et Établissements (AMUE), la Conférence des Présidents d'Université (CPU), la Conférence des Grandes Écoles (CGE) ainsi que 22 établissements ont décidé de s'associer pour utiliser HAL comme plateforme de dépôt de la production scientifique, commune et interopérable avec les autres dépôts satisfaisants aux critères de la communication directe internationale. En outre, rappelons que HAL est classé en juillet 2013, 5ème mondial dans le classement du *Ranking Web of Repositories<sup>21</sup>*. De plus, le dépôt des publications scientifiques permet une diffusion accélérée des résultats de la recherche mais aussi de renseigner au niveau de l'institution sur la qualité des travaux qui sont menés en son sein. Beaucoup de chercheurs n'ont pas pris la pleine mesure de tous les enjeux qui gravitent autour des archives ouvertes notamment en ce qui concerne l'accélération de la diffusion de leurs travaux de recherche. La culture de l'autoarchivage est à acquérir dans de nombreuses disciplines et plus particulièrement en chimie, en santé, en sciences de la vie et en STAPS sur l'Université Paul Sabatier. Beaucoup d'enseignantschercheurs et de chercheurs y trouvent des inconvénients souvent du à un manque d'information concernant principalement les questions des droits d'auteurs. Ce phénomène peut être contrebalancé par des actions de communication portant principalement sur les enjeux de la communication scientifique et les droits des auteurs. Le contenu des actions de communication menées par le SCD doit porter sur : l'augmentation du taux de citation, la visibilité et l'accessibilité accrue des publications, les nouveaux modes d'évaluation et de valorisation des publications scientifiques. Le SCD doit veiller à créer des services à valeur ajoutée sur l'archive ouverte HAL-UPS. Ils permettent de fidéliser les usagers et de les encourager au dépôt mais surtout d'entrer en concurrence avec des outils commerciaux tels que *Science Direct*, *Springer Link* et surtout le *WoS*, de proposer de

<sup>20</sup> http://www.enseignementsup-recherche.gouv.fr/cid71277/partenariat-en-faveur-des-archives-ouvertes-plateformemutualisee-hal.html

<sup>21</sup> http://repositories.webometrics.info/en/world (août 2013)

nouvelles modalités d'évaluation de la recherche, d'assurer la collaboration, la facilitation de la communication scientifique et la coproduction de la science, d'accéder à des supports de visualisation et d'analyses des tendances de la recherche en train de se faire grâce à l'analyse des contenus et par la mise en visibilité des réseaux d'acteurs et de relégitimer les enseignantschercheurs comme des figures d'experts. Enfin pour le SCD et les professionnels de l'information scientifique et technique de l'université, le phénomène des archives ouvertes permet de contrebalancer le coût des abonnements aux revues et d'obliger les éditeurs scientifiques et commerciaux à revoir leur politique de diffusion et de tarification des publications scientifiques. En outre, son rôle comme opérateur central de l'archive ouverte HAL-UPS permet au SCD d'être un acteur central de la publication de l'Information Scientifique et Technique au sein de l'université, de rapprocher les personnels de l'information des enseignants-chercheurs et chercheurs de l'UPS et de participer largement à la diffusion des savoirs scientifiques produits au sein de l'Université Paul Sabatier au plan national et international.

**ANNEXES :**

### **Entretien avec Jean-Marie Le Bechec - INPT, lundi 15 juillet 2013**

#### Le dépôt à l'INP :

La plupart des dépôts sont faits en auto-archivage par les chercheurs. Certains laboratoires s'organisent pour qu'un pair ou une personne comme un secrétaire de laboratoire dépose pour l'ensemble du laboratoire. Sinon le dépôt de certains laboratoires est assuré par des CDD ou des stagiaires en documentation.(5mn pour déposer dans OATAO).

#### Effectif : 700 chercheurs, 600 doctorants

#### Nombre de publications scientifiques annuelles :

La production scientifique annuelle de l'INP est d'**environ 800 publications** (chiffres à affiner en fonction des années et des types de documents)

#### Politique d'alimentation en 2013 :

- une politique d'archivage systématique mais pas d'obligation de dépôt,
- inciter et motiver (par des actions de formation et d'information auprès des chercheurs)

#### Principes :

- dépôt du texte intégral,
- dépôt uniquement du post-print,
- interopérable avec HAL et ProdINRA,
- archivage pérenne (Push vers HAL ou CINES)
- 100% de texte intégral (80% en libre accès et 20% en accès restreint)

#### Typologie des documents :

Uniquement des documents validés : articles de revues scientifiques, conférences avec actes, workshop avec actes , thèses, HDR, ouvrages et chapitres d'ouvrages, brevets.

Dans les cas ou le libre accès n'est pas autorisé par l'éditeur (problème du dépôt notamment pour les chimistes), un bouton intitulé «Request for copy» apparaît dans la notice de référence : il permet de contacter directement l'auteur pour se procurer un tiré-àpart.

Validation des dépôts: (1 heure en moyenne, tout type de document confondu), organisation déconcentrée : **10 gestionnaires OATAO répartis** sur chaque école (+J.M. Le Bechec pour la plateforme Eprints):

- ✔ contrôle des métadonnées,
- $\triangleright$  sur le(s) fichiers en PDF (retraitement des fichiers sous d'autres formats),
- ✔ contrôle des droits d'auteur sur SHERPA/RoMEO
- $\vee$  l'envoi (et la gestion des retours HAL) éventuel vers HAL

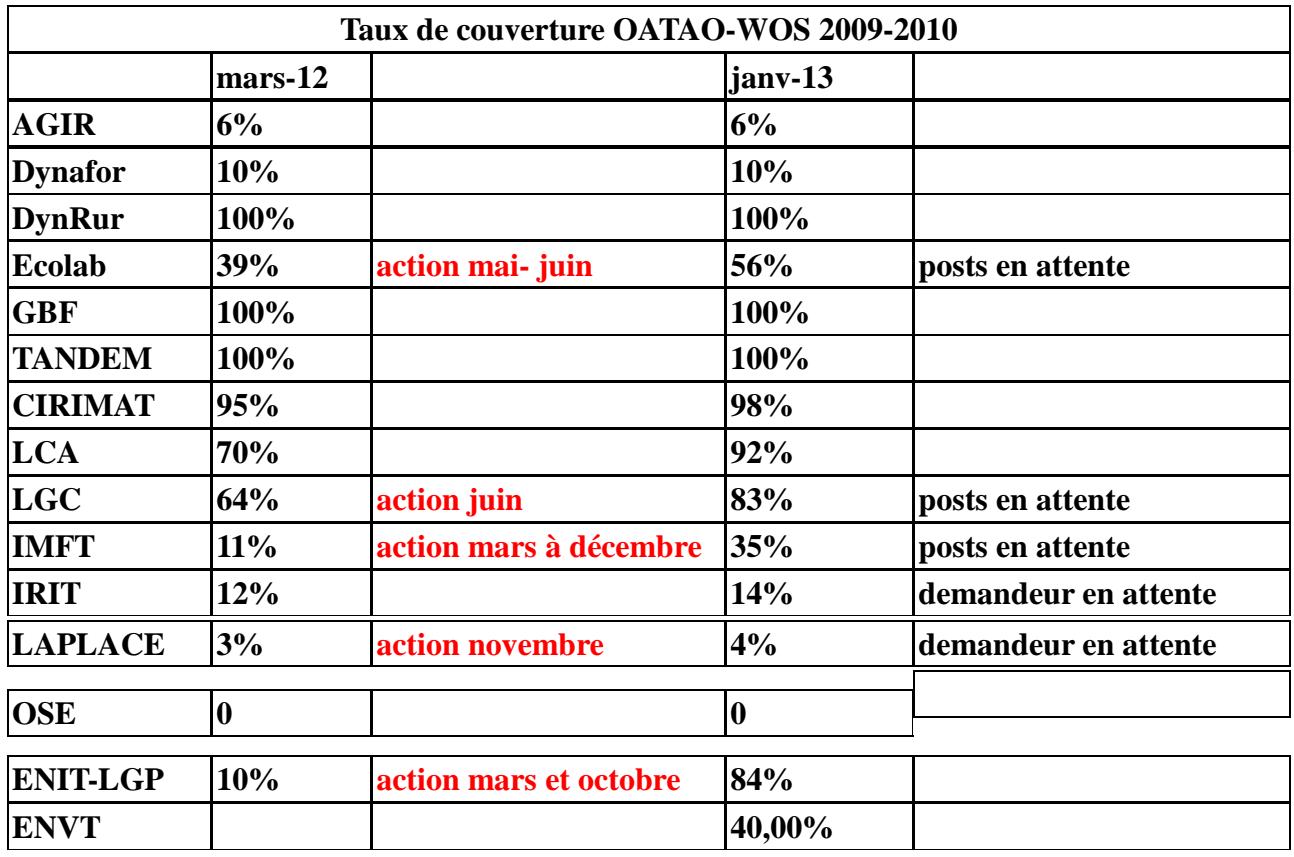

<u>Taux de couverture de dépôt 60% en 2012 (15% en 2009) <sup>22</sup>:</u>

### Interopérabilité des archives ouvertes :

OATAO permet de pousser les documents vers HAL pour cela la plateforme (sous Eprints) prévoit de remplir les champs nécessaires pour pousser les documents à partir des référentiels dans HAL: liste des domaines, laboratoire, affiliation. L'auteur peut choisir de pousser ou pas son document vers HAL (à partir d'un simple bouton sur la plateforme OATAO). La connexion avec HAL se fait via des WebServices.

<sup>22</sup> http://fr.slideshare.net/sandrinemalotaux/de-lauto-archivage-volontaire

### **L'IRIT et OATAO :**

L'IRIT va extraire régulièrement les données qui concernent les publications de sa base de données sous Oracle pour les insérer dans une table (base de données) spécifique. Un module OAI sera branché sur cette table et exposera les données (et le lien vers le texte intégral) via un flux OAI privé (et adapté) pour qu'OATAO vienne moissonner son contenu (et repérer les fichiers) très régulièrement. Ensuite, les métadonnées manquantes seront complétées, les droits vérifiés,etc

Et éventuellement si les déposants IRIT auront donné leur accord, fichiers et métadonnées seront poussés vers HAL.

Conclusion : HAL ne bloque pas le moissonnage, cependant le mode de fonctionnement d'OATAO n'est pas celui du moissonnage de HAL mais de pousser vers HAL. En Septembre 2013, il est prévu que techniquement ProdInra et OATAO pourront se moissonner mutuellement.

# **Entretien avec Carine Naudinat, INRA Département de Génétique Animale, Castanet-Tolosan**

Le Département de Génétique Animale comprend 20 unités. Ce département est sur deux sites géographiques : Jouy-en-Josas et Castanet-Tolosan

Responsable Documentation sur le site de Castanet-Tolosan : Carine Naudinat

ProdInra est créée en 2006, solution logicielle interne à l'INRA, et la même année l'INRA décide un mandat institutionnel pour le dépôt des publications scientifiques. Depuis 1952, la base Texto est la base de données bibliographiques contenant les publications scientifiques de l'INRA. En 2007, l'INRA transfère les données de cette base dans la première version de ProdInra.

Typologie des documents : pas de pré-prints dans le réservoir.

### **ProdInra 1 (P1) :**

3 rôles dans le workflow :

- **Créateur** (chercheur = le producteur de la publication), si le 1er auteur rencontré dans la publication est un auteur du département, le documentaliste du site peut créer une notice si l'auteur ne l'a pas auto archivé.
- **Constructeur** (le documentaliste ou personne ayant des activités de documentation) : il catalogue la publication => création d'une notice
- **Référent** (documentaliste de métier): quand la notice d'une publication est créée, il y a une alerte pour le documentaliste de département. Il indexe et valide la notice ou la corrige.

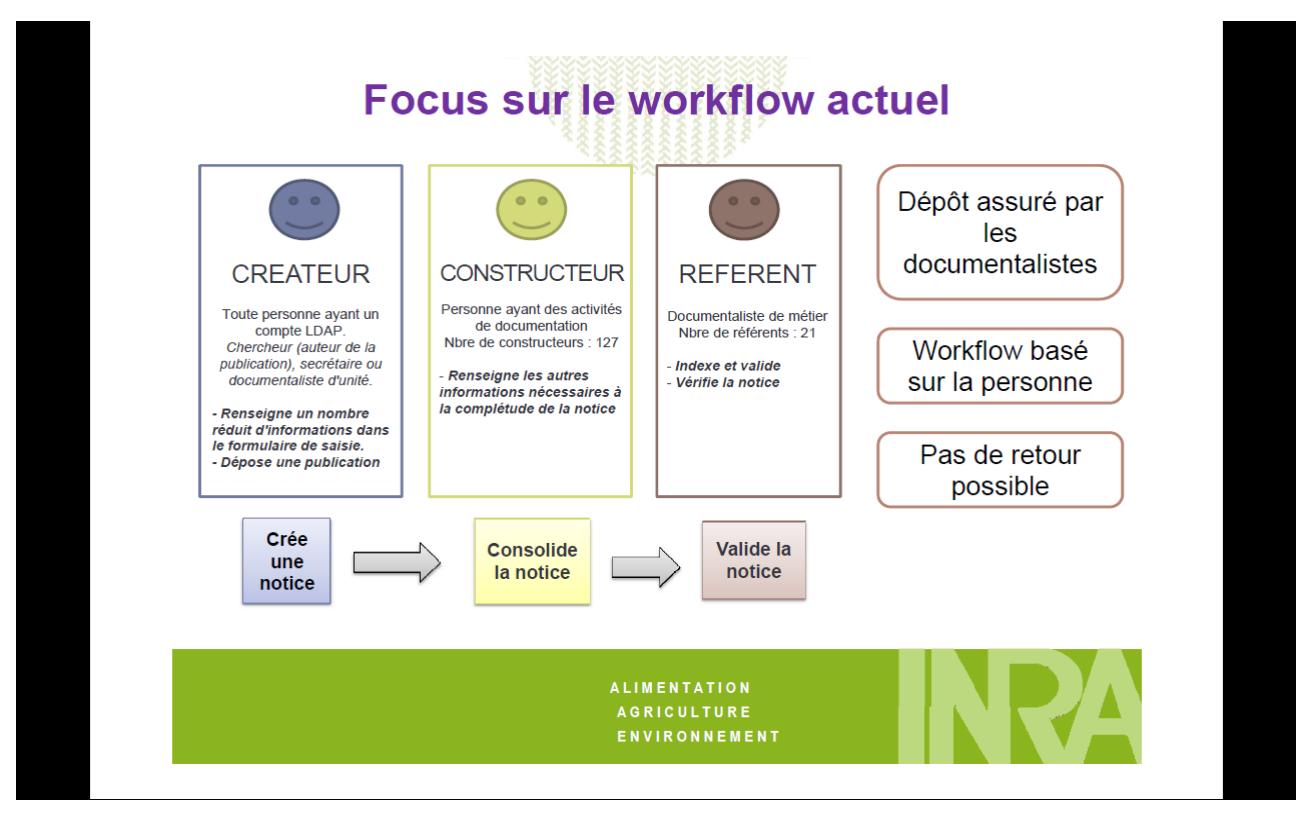

**Le workflow de ProdInra 1 (Diane Le Hénaff, INRA)**

### **ProdInra 2 (P2) :**

2 rôles dans ce workflow :

- **Déposant** : producteur => auteur de la publication ou le documentaliste
- **Relecteur** : => validation des notices
	- => vérification des droits d'auteur
	- => métadonnées (création des métadonnées)
	- => PDF (version éditeur)
	- => vérification de l'autorisation de l'éditeur

Rôle du **Relecteur Plus** : un documentaliste peut aller sur toutes les notices du réservoir, il a la possibilité de modifier les notices créées par les autres départements. Dans ProdInra les publications peuvent être déposées mais pas forcément en accès libre. Dans le workflow, dans le flux d'informations on peut choisir de rendre la publication «publique» quand le traitement est terminé, visible uniquement par le documentaliste pour un traitement ultérieur, ou bien visible uniquement par les personnels de l'INRA («Interne»), ou encore visible uniquement par le laboratoire (mention «Confidentielle»).

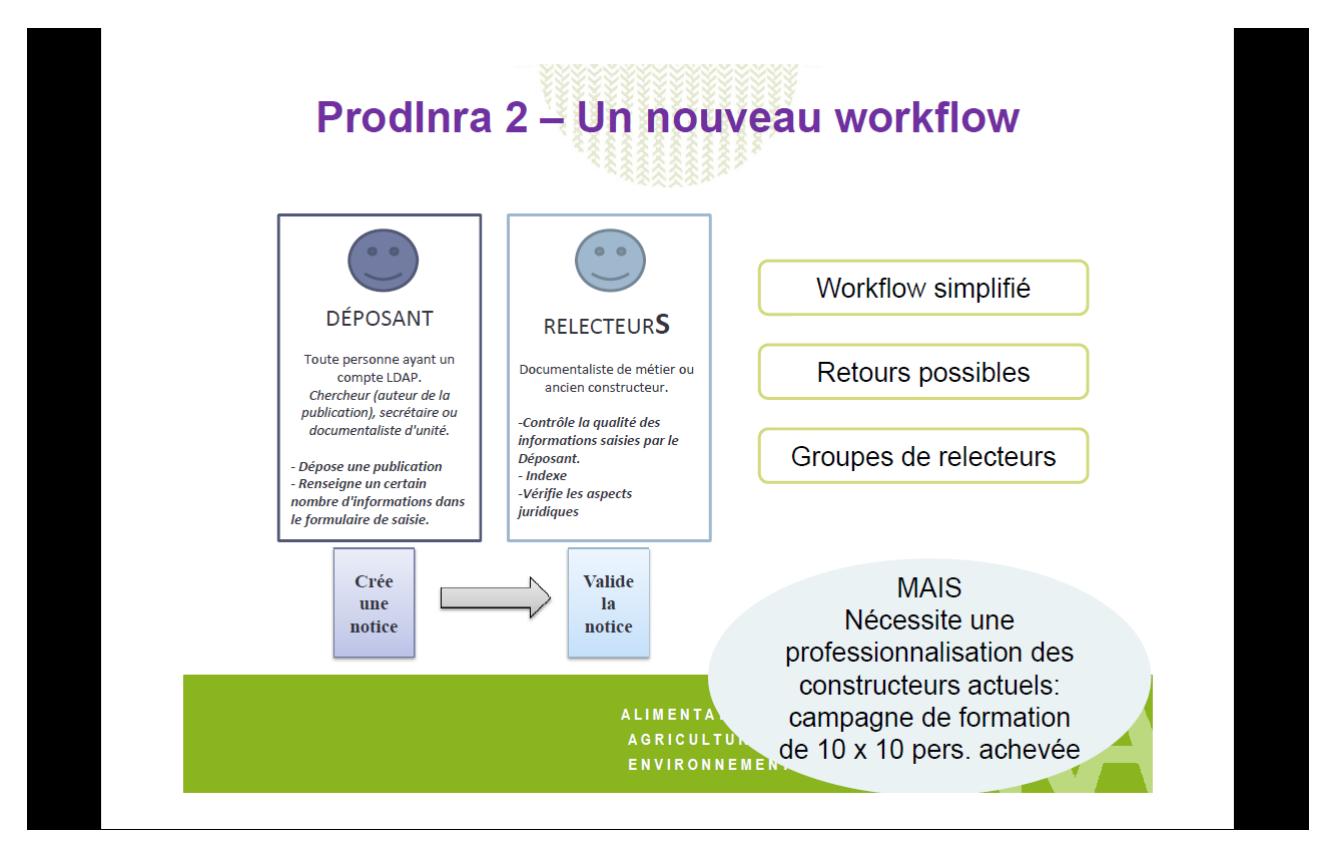

### **Le nouveau workflow de ProdInra 2 (Diane Le Hénaff, INRA)**

ProdInra est un outil d'évaluation et de bibliométrie lors des campagnes pour l'AERES et pour les CSS comités scientifiques.

## **Questionnaire soumis aux documentalistes portant sur les pratiques de dépôt en matière d'archives ouvertes dans les structures de recherche :**

Nombre d'enseignants-chercheurs, chercheurs et doctorants:

Typologie des publications scientifiques:

Nombre de publications scientifiques annuelles:

Type de circuit de dépôt en accès libre: preprints, postprints,

Réservoirs de dépôt:

Avez-vous une base de données interne (logiciel?):

Politique du laboratoire en terme d'archives ouvertes:

Rôle du documentaliste dans la chaîne documentaire:

- validation des notices, métadonnées,...
- liste thématique, de référencement,
- support technique,
- veille sur les réservoirs, les bases de données bibliographiques
- ...

Combien de temps par notice:

Travail rétrospectif sur les notices:

### **Institut de Chimie de Toulouse – FR 2599**

L'Institut de Chimie de Toulouse (ICT – FR CNRS 2599) est une structure fédérative qui rassemble l'ensemble des forces vives en chimie moléculaire du site toulousain.

### L'institut fédère **6 unités de recherche** :

- Laboratoire de Synthèse et Physicochimie de Molécules d'Intérêt Biologique **SPCMIB** - UMR 5068
- Laboratoire Hétérochimie Fondamentale et Appliquée **LHFA** UMR 5069
- Laboratoire des Interactions Moléculaires et Réactivité Chimique et Photochimique **IMRCP** - UMR 5623
- Pharmacochimie et pharmacologie pour le développement **PHARMA-DEV** UMRD 152
- L'équipe Chimie Moléculaire et Nanosciences du Centre d'Elaboration de Matériaux et d'Etudes Structurales - **CEMES** - UPR 8011
- Laboratoire de Chimie de Coordination **LCC** UPR 8241

et l'unité de service et de recherche ETAC (USR 3388) Pierre Fabre /CNRS.

L'activité se structure autour de **4 principaux domaines** : Chimie fine, Système moléculaires organisés, Précurseurs de matériaux, Chimie, science du vivant et environnement.

Responsable Centre de Documentation de Chimie : Danielle Brunet Responsable Documentation LCC : Marie-Hélène Gulli Responsable Documentation CEMES : Isabelle Labau Effectif :

**328 enseignants et enseignants-chercheurs, 130 doctorants et 50 post-doctorants.** Publications scientifiques annuelles :

### **40 thèses, 360 publications dans des revues à comité de lecture et 16 brevets.**

Il n'y a pas de culture de preprint en chimie. Validation uniquement par le «peer review» périodiques de revues internationales. Le plus gros éditeur est l'ACS (American Chimical Society) or cette société de chercheurs en chimie interdit le dépôt en libre accès (éditeur blanc sur Sherpa). Problème d'acculturation au dépôt en libre accès des publications scientifiques en chimie. Pour les 3 labos, SPCMIB, IMRCP et LHFA, ce sont les secrétaires de laboratoires qui font le suivi des publications scientifiques. Les évaluations sont remplies à partir de Scinfinder Scholar et le WoS.

#### **IRSAMC**

### **Institut de Recherche sur les Systèmes Atomiques et Moléculaires Complexes**

**La fédération de l'IRSAMC** comprend 4 laboratoires :

3 laboratoires sur l'UPS et un laboratoire sur l'INSA :

### **LCAR UMR 5589**

Laboratoire Collisions Agrégats Réactivité

### **LCPQ UMR 5626**

Laboratoire de Chimie et de Physique Quantiques

### **LPT UMR 5152**

Laboratoire de Physique Théorique

et

**LPCNO UMR 5215** (sur le site de l'INSA)

Laboratoire de Physique et de Chimie des Nano Objets

Responsable de la bibliothèque du laboratoire : Nicolas Elefantis

Le service de la documentation :

Nicolas Elefantis gère le site web de l'IRSAMC sous le CMS SPIP (système de gestion de l'alimentation en contenus) et le portail web du catalogue sous PMB. Les informations sur les publications qui sont sur le site du CNRS ne sont pas moissonnées. Les publications sur le site ne sont donc pas référencées par les moteurs de recherche et les moissonneurs de dépôt .

### Politique en matière d'archives ouvertes :

L'IRSAMC suit la préconisation du CNRS, dépôt dans HAL.

Pour le documentaliste, HAL permet :

- une gestion de communication des publications,
- un dépôt harmonisé après une gestion des données descriptives par le documentaliste,
- la possibilité d'élaborer tout type de statistiques,
- la remontée d'information pour l'AERES.

Concernant HAL, le documentaliste a tous les droits : responsable de collections, tamponneur d'articles, référent, personnalisation de la page d'accueil et de la feuille de style CSS de la collection

Il a donc créé dans HAL, **4 collections pour les laboratoires LCAR, LCPQ, LPT et LPCNO.** Actuellement, 1000 notices dans HAL représentant 3 laboratoires (LCAR, LCPQ et LPT).

Remarque: les chercheurs en Physique ont déjà pour habitude de déposer dans ArXiv, archive ouverte moissonnée par HAL. ArXiv ne contient que du texte intégral. Le laboratoire qui dépose le plus : le LPT (Laboratoire de Physique Théorique), 100% de dépôts dans ArXiv, donc avec moissonnage ultérieur par HAL,

LCAR: 30 à 40% de déposants,

LPCNO: pas réellement de collections dans HAL, ce laboratoire travaille sur les Nano Objets : la publication des résultats de la recherche est souvent limitée, notamment pour des raisons de propriété industrielle (nombreux dépôts de brevets).

Le travail sur les archives ouvertes s'est fait en trois phases :

Phase 1 : Création de l'interface dans HAL

 $\vee$  Création des collections pour les laboratoires

Phase 2 : Harmonisation dans HAL

 $\vee$  Harmonisation de l'ensemble des données des notices bibliographiques (doublons des auteurs,etc)

Phase 3 : Faire du lobbying (en cours)

✔ Trouver des personnes « référents » dans chaque laboratoire pour développer une communication efficiente sur les enjeux des archives ouvertes

Autre outil existant : **ADS** base bibliographique en Astronomie, Astrophysique et PubMED.

### Nombre de publications scientifiques annuelles: **200 publications**

LPT : 56, LCPQ : 28 (en fait beaucoup plus), LCAR : 31 (plus probablement), LPCNO : 64, **IRSAMC (2011) : 179 (compter plutôt autour de 200)** 

# **Institut de Mathématiques de Toulouse Bibliothèque de l'Institut de Mathématiques de Toulouse**

L'Institut de Mathématiques de Toulouse (une seule **Unité Mixte de Recherche 5219)** rassemble 240 enseignants-chercheurs et chercheurs et 120 doctorants. Créé officiellement en 2007, il résulte de la fusion de trois UMR.

Les thèmes de recherche couvrent l'ensemble des domaines mathématiques:

- l'équipe Émile Picard de Mathématiques Fondamentales
- l'équipe de Statistique et Probabilité (LSP)
- l'équipe de Mathématiques pour l'Industrie et la Physique (MIP)

L'IMT est rattaché à 4 établissements : UPS (porteur et hébergeur de la direction et de la bibliothèque)/INSA/UT1/UT2

### Les publications scientifiques de l'IMT:

**Le nombre de publications est de 250 articles par an.** Il existe une très forte tradition de dépôt des pré-publications dans ArXiv. Le dépôt dans ArXiv approche les 100% de la production scientifique de cette UMR. Les chercheurs déposent leurs prépublications et leurs post-publications. Certains chercheurs de l'équipe de Statistique et Probabilité ayant une interface avec le milieu médical déposent dans PubMed.

### Historique:

En 2008, lors d'un Conseil de Laboratoire, il a été décidé d'inciter fortement les chercheurs à déposer dans HAL. De plus, l'Institut National des Sciences Mathématiques et de leurs Interactions (INSMI) du CNRS incitait fortement au dépôt dans HAL. En outre, si sur HAL il n'y a que les métadonnées, un lien vers ArXiv permet l'accès au texte intégral. Une réflexion s'est donc engagée à partir du contexte historique des trois laboratoires avant 2007:un laboratoire possédait une BDD de publications, un laboratoire n'avait rien, un laboratoire possédait une BDD bibliographiques mais de publications papier. Soit il fallait recréer une BDD, soit utiliser HAL. Il a donc été décidé de créer la collection HAL-IMT : un seul laboratoire(UMR 5219)=une seule collection HAL-IMT.

Un groupe de travail s'est constitué pour HAL-IMT (fin 2010/début 2011) :

- réflexion sur la procédure de chaîne de traitement documentaire, des modes et des

niveaux d'intervention du documentaliste,

- suivi de la collection,
- typologie des documents à déposer (le dépôt des articles, des ouvrages et des colloques avec actes),
- désignation d'un correspondant HAL-IMT auprès de chaque équipe,
- création d'une liste de diffusion,
- relance tous les 6 mois par les correspondants HAL-IMT de leurs collègues chercheurs avec des impératifs de date afin de déposer leurs productions scientifiques des 6 derniers mois.

Ce groupe de travail comprend un représentant de la direction, un correspondant par équipe d'axe de recherche, la documentaliste.

### Rôle de la documentaliste:

Dominique Barrère a choisi le logiciel de bases de données bibliographiques JabRef afin de gérer les notices BibTex des publications mais pas les mémoires HDR ni les Thèses. Cette base de données bibliographiques contient toutes les notices BibTex de toute la production scientifique de l'IMT.

Le rôle du documentaliste :

- aide technique à la demande pour les chercheurs (comment déposer, ou,etc.)
- veille sur les réservoirs de dépôt afin de repérer les publications qui ne seraient pas déposées dans HAL-IMT (MathSciNet/ArXiv/WoS/PubMed),
- participation active au groupe de travail de HAL-IMT,
- coordination avec le CCSD pour la plateforme HAL,
- gestion de la collection dans HAL, (dans le cas de l'IMT : tamponnage automatique),
- création d'une notice bibliographique quand la publication est absente dans HAL dans le cas ou le chercheur tarde trop à le faire,
- validation des métadonnées (en recueillant les informations descriptives des articles publiés dans les revues internationales).

Dominique Barrère précise qu'à aucun moment elle ne prend l'initiative de créer des métadonnées, de modifier le titre d'une publication, d'un auteur,... lorsqu'il y a une erreur sur la plateforme. Elle en informe toujours le scientifique par courriel conformément aux décisions prises par le groupe de réflexion.

### Bilan:

La collection est passée les deux premières années de 100 articles déposés à 250. Un gros travail rétrospectif de dépôt des notices de publications depuis 2007 a été fait de 600 notices.

A ce jour (juillet 2013): 549 articles – 892 notices.

Actuellement une réflexion s'engage dans la communauté scientifique des mathématiques au sujet du mandat de dépôt permettant à des personnes autres que le chercheur de déposer les publications dans un cadre bien défini.

#### **Réunion IRIT/SCD UPS, vendredi 7 juin 2013**

Participants: Brigitte MARCHISET (Systèmes d'information et logiciels), Annie PLANQUE (Responsable Service Informatique), Florence SEDES (directrice adjointe IRIT/Serdoc IRIT/ professeur d'université), Pierre CHOURREU (directeur du SCD UPS), Jean-Marc CAPELLE (chargé de mission archives ouvertes/SCD UPS) et Sylvie LAFON (stagiaire SCD UPS).

#### Contexte : IRIT, 5 tutelles UT1/UTM/UPS/CNRS/INPT

Les **19 équipes de recherche** du laboratoire sont structurées en **sept thèmes scientifiques** qui couvrent l'ensemble des domaines de l'informatique actuelle.

 Le Conseil Scientifique de l'IRIT avait très tôt pris des décisions concernant les archives ouvertes mais la complexité de la situation de l'IRIT a au final ralenti le mouvement en faveur des archives ouvertes. Par exemple, les équipes dépendantes de l'INPT reversent toutes leurs productions scientifiques sur OATAO conformément à la politique de l'INPT en matière de publications, alors que la politique est laissée à l'initiative individuelle pour les équipes dépendant de l'UPS.

Historique de l'implication de l'IRIT dans les archives ouvertes:

 Depuis 1998, les notices bibliographiques des publications scientifiques de l'IRIT sont gérées dans une base de données créée par l'IRIT sous Oracle, base intégrée au Système d'Information de l'IRIT. La saisie des publications dans le SI est faite en majorité par les enseignants-chercheurs et les chercheurs (membres de l'IRIT). La durée moyenne de dépôt est d'environ 5mn.

Fin 2012, l'UT1 souhaitait mettre toutes les publications des chercheurs qui lui sont rattachés dans l'archive ouverte institutionnelle Toulouse 1 Capitole Publications (plateforme développée avec le logiciel e-prints). UT1 souhaite récupérer les publications émanant d'elle. Pour cela, l'IRIT doit fournir les notices des publications au format XML auxquelles seront adjointes les métadonnées MODS.

En janvier 2013, lors d'une rencontre sur les Relations Internationales, Jean-Marie Le Bechec, informaticien au SCD de l'INPT, a présenté OATAO. L'IRIT était intéressé par un déversement de ses publications dans OATAO. Pour deux raisons, tout d'abord en terme de visibilité importante d'OATAO sur Internet, et ensuite pour un déversement dans HAL à partir d'OATAO puisque l'objectif final est le déversement dans HAL .

Pour le moment, OATAO organise les remontées dans HAL uniquement des articles internationaux et des conférences .

Le SCD de l'INPT effectue :

- une validation des publications (métadonnées),

- une validation de thématiques, liste de références,

- une validation des droits d'auteur/cession des droits,

Conditions: Les publications devront être au format PDF avec le nom de l'auteur et son prénom. OATAO moissonnerait l'archive ouverte de l'IRIT et les documentalistes du SCD de l'INPT dans un premier temps effectueraient les validations. Ensuite une autre solution devra être trouvée. Il faudra du personnel de documentation SCD UPS pour ce travail.

Actuellement l'IRIT cherche à développer un logiciel de plateforme maison. Des essais ont été effectués avec le logiciel e-prints mais cette solution ne semble pas être adaptée. L'IRIT étudie donc avec J.M. Le Bechec d'autres solutions plus « légères », qui fourniraient juste l'archive ouverte pour le moissonnage.

#### Historique du développement de l'archive ouverte HAL-UPS:

En 2008, lors d'un Conseil Scientifique, M. Chourreu a demandé à l'UPS de se positionner en matière d'archive ouverte institutionnelle. Il avait proposé d'utiliser la plateforme OATAO. Le CS a été favorable au développement d'un outil archive ouverte institutionnelle mais il a préféré opter pour un environnement institutionnel sur la plateforme HAL. Suite à ce CS, HAL-UPS a été créée en 2008. Le dépôt se fait sur la base du volontariat.

Lors d'un récent Conseil Scientifique (mai 2013), il a été décidé d'atteindre le dépôt à hauteur de 75% de la production scientifique annuelle de l'UPS.

Comment développer les archives ouvertes à l'UPS afin d'augmenter le taux de remplissage de dépôt? Comment peut on faire en sorte que les publications scientifiques de chercheurs rattachés à l'UPS remontent dans HAL-UPS à partir de la base interne de l'IRIT?

### Difficultés évoquées par l'IRIT:

Il n'est pas possible de demander aux chercheurs et enseignants-chercheurs de multiplier les dépôts sur les plateformes d'archives ouvertes (contrainte de temps).

La base locale de l'IRIT a plusieurs fonctionnalités et pas uniquement la fonctionnalité de visibilité pour les publications. Les notices bibliographiques ne contiennent pas certaines

informations essentielles en matière d'archive ouverte : par exemple sur les co-auteurs, le collectif d'auteurs, le rattachement à l'institution de l'auteur (le champ pour le rattachement est celui de l'IRIT), etc.

L'IRIT publie en moyenne **800 publications scientifiques par an** (rapports techniques, HDR, thèses,...) sachant qu'il faut 30mn par publication pour validation des informations descriptives. Il faudrait donc selon M. Chourreu, un 1/3 d'ETP pour traiter les 800 publications annuelles.

A partir du moment où l'on crée un entrepôt local, comment pousser les dépôts vers un autre entrepôt par exemple comme HAL-UPS afin que cela soit pertinent en matière de publication scientifique de chercheurs et enseignants-chercheurs rattachés à l'UPS uniquement?

### Conclusion permettant la poussée vers HAL-UPS:

A partir de l'entrepôt interne de l'IRIT, les notices doivent obligatoirement :

- contenir NOM (d'auteur) et Prénom (voir le problème de la 2ème initiale anglo-saxonne),

- être en format PDF.

Faire en sorte qu'il y est un responsable par équipe qui gère les publications scientifiques par laboratoire. Il faut faire le courant de la production scientifique du contrat quadriennal 2010-2014.

### Questionnement:

Que faut il comme critère pour pousser de l'entrepôt interne vers HAL-UPS? Quel est le critère<sup>23</sup> du Dublin Core qui correspond à ce champ? Utile pour l'information

descriptive concernant le rattachement à l'UPS dans la notice bibliographique.

### Conclusion pour l'IRIT:

Un entrepôt OAI institutionnel va être mis en place. Un travail sur la qualité des notices bibliographiques est nécessaire. Cela nécessite du personnel profilé SCD.

<sup>23</sup> Concernant le critère institutionnel on peut peut être utiliser **l'élément Éditeur:**

 <sup>«</sup> Nom: éditeur / Identifiant: publisher

Définition: L'entité responsable de la diffusion de la ressource, dans sa forme actuelle, tels, un département universitaire, une entreprise.

Commentaire: Exemples d'Editeurs incluent une personne, une organisation, ou un service. Typiquement, le nom d'une maison d'édition devrait être utilisé ici. »

### **Laboratoire LAPLACE**

Le Laboratoire Plasma et Conversion d'Énergie, est une **Unité Mixte de Recherche**, **UMR 5213,** commune au Centre National de la Recherche Scientifique (CNRS), à l'Institut National Polytechnique de Toulouse (INPT) et à l'Université Paul Sabatier (UPS). Localisé sur deux sites géographiques distants (campus de l'Université Paul Sabatier et campus de l'Ecole Nationale Supérieure d'Électrotechnique, d'Électronique, d'Informatique, d'Hydraulique et des Télécommunications). Les recherches menées au LAPLACE s'inscrivent dans le domaine de l'énergie électrique et des plasmas.

**Effectif :** 112 enseignants-chercheurs et chercheurs, 161 doctorants et post-doctorants.

### **Nombre de publications scientifiques annuelles : 450**

#### **Rayonnement scientifique (Moyenne annuelle sur 4 ans)** :

- Publications dans des revues internationales : 106
- Publications dans des revues nationales : 21
- Communications dans des congrès internationaux avec actes : 178
- Communications dans des congrès nationaux avec actes : 47
- Rédactions d'ouvrages ou de chapitres d'ouvrages : 14
- Brevets : 9
- Conférences et séminaires invités : 32
- Thèses de doctorat : 27
- Habilitations à diriger des recherches : 4

Politique en matière d'archive ouverte :

Dépôt essentiellement des thèses et des mémoires HDR

La partie validation des dépôts des publications scientifiques autres que les thèses et les HDR devraient dans l'avenir être confiées à Cécile Daguillanes (documentaliste au Laboratoire LAPLACE, partie INPT). Cette partie est actuellement en discussion avec le SCD de l'INPT quant aux types d'intervention (contrainte temps, compétences). En attente pour OATAO.

Une Base des publications du laboratoire Laplace sous PMB en ligne:

La base des publications permet d'accéder aux notices des publications du laboratoire à partir du 1er janvier 2007.

Il m'a été difficile d'en savoir plus. Contact uniquement par téléphone.

**OMP**

### **Centre de Documentation Observatoire Midi-Pyrénées**

La structure fédérative de l'OMP comprend les laboratoires suivants: **CESBIO - UMR 5126** : Centre d'Études Spatiales de la BIOsphère **ECOLAB - UMR 5245** : Laboratoire d'écologie fonctionnelle **GET - UMR 5563** :Géosciences Environnement Toulouse **IRAP - UMR 5277:** Institut de Recherche en Astrophysique et Planétologie **LA - UMR 5560** :Laboratoire d Aérologie **LEGOS - UMR 5566** :Laboratoire d'Études en Géophysique et Océanographie Spatiales **(TBL - USR 5026** :Télescope Bernard Lyot – pas de collection dans HAL)

Responsable du centre de documentation :Williams Exbrayat

### Création de HAL-OMP : fin 2005 (7 ans)

La collection comprend essentiellement le dépôt de thèses et photographies, le texte intégral n'accompagne que 10% seulement des notices.

Remarque : il n'y a pas de culture de preprints en sciences de l'Univers, sauf dans certains secteurs très théoriques (astrophysique), à faible effectif, publiant dans ArXiv. Aucun preprint dans HAL-OMP. Actuellement 1 169 articles et 4036 notices. L'archive ouverte comprend aussi TEL-OMP pour les thèses et MédiHAL pour les photographies scientifiques. Les thèses préparées à l'OMP sont déposées par le service de documentation de l'UPS.

Phase 1 : Communication vers les directions de laboratoires et direction de tutelles dès 2005 pour la création de HAL-OMP :

 $\vee$  Accueil favorable de ces directions mais pas de moyens financiers ou humains de débloqués

Phase 2 : Création dans HAL-OMP :

- $\vee$  Paramétrage de l'archive ouverte,
- $\vee$  Création d'une collection pour chaque laboratoire donc 6 collections

Phase 3 : Formation au dépôt dans HAL depuis 2009 :

 $\overline{v}$  Séance de formation au dépôt de 6 à 10 personnes, une fois par an.

Phase 4 : Expérimentation d'une solution logicielle en Open Source « Pulman » : Aujourd'hui ce logiciel est testé pour les publications d'un laboratoire (labo GET) pour les publications de 201/2013. A l'avenir l'équipe du centre de documentation verra si l'extension se fera sur tout l'ensemble des publications scientifiques de l'OMP.

- $\triangleright$  Traitement des notices catalographiques de publications scientifiques
- ✔ A l'avenir le logiciel Pulman, le WoS et HAL-OMP permettront l'édition de listes de publications scientifiques de l'OMP pour l'AERES

Pulman est un logiciel développé au LAAS-CNRS pour gérer toute la production scientifique d'un laboratoire.

W. Exbrayat organise une fois par an une conférence sur la communication scientifique afin de sensibiliser les enseignants-chercheurs, les doctorants et les personnels au fonctionnement de la communication scientifique et aux enjeux des archives ouvertes.

### **Pour les publications scientifiques en 2011 : 511 publications**

CESBIO : 30 ECOLAB : 96 GET : 144 IRAP : 148 LA : 26 Il y a sans doute des erreurs mais cela donne un ordre de grandeur .

# **LEASP – Laboratoire d'Epidémiologie et Analyses en Santé Publique : risques, maladies chroniques et handicaps Centre Régional de Documentation en Santé Publique**

L'UMR 1027 « Épidémiologie et analyses en santé publique : Risques, maladies chroniques et handicaps », le Département de santé publique de l'Université Paul Sabatier-Toulouse III, l'Observatoire Régional de la Santé de Midi-Pyrénées, ont mis en commun leur fonds documentaire pour gérer le Centre Régional de Documentation en Santé Publique CRDSP.

Rattachement: INSERM/ UPS LEASP – UMRS1027

Le laboratoire est structuré en **6 équipes de recherche :**

- Vieillissement et maladie d'Alzheimer : de l'observation à l'intervention
- Épidémiologie périnatale, handicap de l'enfant, santé des adolescents
- Épidémiologie de l'athérosclérose et des maladies cardio-vasculaires : facteurs de risque et prise en charge en population
- Génomique, biothérapies et santé publique: approche interdisciplinaire
- Cancer et maladies chroniques : inégalités sociales de santé, accès primaire et secondaire aux soins
- Pharmaco-épidémiologie, évaluation de l'utilisation et du risque médicamenteux

Responsable du CRDSP : Nathalie Bel, personnel de l'Observatoire Régional de Santé de Midi-Pyrénées (ORSMP)

### Effectif : organigramme 2013 :

66 enseignants-chercheurs et chercheurs, 45 doctorants et post-doctorants

### **Nombre de publications scientifiques en 2012 : 222 publications**

Veille pour les productions scientifiques du laboratoire sur PubMed et le WoS. Mise à jour des publications scientifiques avec le CMS Ksup sur le site de l'UMRS1027

Bilan Archives ouvertes:

Il n'y a pas de bases de données bibliographiques pour les publications scientifiques. Les archives ouvertes sont peu développées dans le laboratoire. Un travail de sensibilisation menée par la documentaliste semble nécessaire pour la valorisation des productions scientifiques des chercheurs.

Peu de dépôts ont été fait en Épidémiologie et Santé Publique, la plupart dans HAL-INSERM ou dans HAL (tout ce qui est déposé dans HAL-INSERM remonte théoriquement quand on fait une requête sur HAL-UPS ou sur HAL en général)

### **Laboratoire de Recherche en Sciences Végétales**

Le Laboratoire de Recherche en Sciences Végétales (**LRSV**) est une Unité Mixte de Recherches (UMR) de l'Université Paul Sabatier (UPS) et du CNRS (**UMR 5546** UPS/CNRS),

Le laboratoire est structuré en **7 équipes de recherches :** 

- Protéines pariétales et développement
- Génomique fonctionnelle de l'eucalyptus
- La parois secondaire : rôle dans le développement et les interactions plantesmicroorganismes
- Peroxydases : évolution et expression
- Signalisation calcique cytosolique et nucléaire chez les végétaux
- Évolution et expression des peroxydases
- Symbiose endomycorhizienne et signalisation cellulaire
- Interactions plantes-microorganismes : effecteurs microbiens et immunité végétale

Service d'appui à la recherche pour la documentation : responsable Geneviève Clénet

#### Effectif du laboratoire:

**24 enseignants-chercheurs, 10 chercheurs CNRS, 27 doctorants et post-doctorants** directrice du laboratoire: Élisabeth Jamet

### Typologie des publications scientifiques:

articles publiés dans des revues à comité de lecture, ouvrages, chapitres d'ouvrages, actes de colloques... surtout une culture du post-print.

### **Nombre de publications scientifiques annuelles : 22 à 25 / an**

Base de données partagée des publications scientifiques du laboratoire sous EndNoteWeb en ligne sur le site, les chercheurs saisissent eux-mêmes les notices bibliographiques. G. Clénet a fait un flux RSS pour les nouvelles publications sur le site du laboratoire.

Politique du laboratoire en matière d'archives ouvertes:

- Suite à une « information » HAL donnée par le CCSD à Toulouse, il y a plusieurs années, à laquelle une dizaine de chercheurs/enseignants chercheurs du LRSV avait participé, G. Clénet avait proposé de former une cellule d'aide-validation au dépôt, proposition rejetée par la direction de l'époque, qui souhaitait qu'elle prenne en charge la totalité du processus, ce qu'elle a toujours refusé.
- Aucun directeur n'ayant vraiment incité les « publiants » du laboratoire à déposer dans HAL, chaque équipe agit librement (41 documents avec texte intégral; 54 notices, depuis 2003, soit environ 20% de dépôt).
- Élisabeth Jamet avant d'être directrice du laboratoire a souhaité prendre en charge le dépôt des publications scientifiques de son équipe dans HAL. Chaque dépôt lui prenait une bonne heure en moyenne car elle souhaitait reconstituer la mise en forme de chaque article (un fichier texte, un fichier figure, un fichier graphique et un fichier légende), toujours en version auteur. De ce fait, elle est consciente que ce travail revient aux chercheurs plutôt qu'à la documentaliste. Mais depuis qu'elle est directrice, elle n'a plus le temps de le faire.

(Le documentaliste peut intervenir sur l'analyse et la validation des informations descriptives des notices mais il ne peut en aucun cas se substituer à l'auteur en matière d'auto-archivage d'une publication dans un réservoir. Seul un auteur peut décider ou pas d'auto-archiver une de ces publications avec l'accord des co-auteurs.)

### Conclusion de G. Clénet:

Sans une forte implication de l'Université : campagne officielle de sensibilisation, d'incitation et d'aide au dépôt, les choses n'ont pas trop de chance de changer.

# **Axe CIGEDIL – Axe Sciences Humaines et Sociales de l'UPS Centre Documentation Recherche – Sciences Humaines et Sociales UPS**

Les structures de recherche de l'axe CIGEDIL – 2011/2015:

- Laboratoire d'Études et de Recherches Appliquées en Sciences Sociales EA 827 **LERASS**
- Laboratoire Gouvernance et Contrôle des Organisations LU 53 **LGCO**
- Laboratoire Inter-universitaire de Recherche en DIdactique des Langues LU 52 **LAIRDIL**

Responsable du CDRSHS-UPS : Catherine Malassis

### Effectif de cet axe interlaboratoire :

LERASS : 60 enseignants-chercheurs, 27 doctorants LAIRDIL : 14 enseignants-chercheurs, 7 chercheurs, 3 doctorants LGCO : 24 enseignants-chercheurs, 2 chercheurs, 9 doctorants

 et dans le pôle UPEE (Univers Planète Environnement Écologie) une sous-équipe du CERTOP (UTM) : l'équipe ECORSE=Équipe COmmunication Risque Santé Environnement

### Typologie de la production scientifique:

articles de revues scientifiques internationales, françaises, actes de colloques, ouvrages, chapitres d'ouvrages, …

### Laboratoire du LERASS:

directeur: Pascal Marchand

Concernant les publications, les chercheurs doivent théoriquement déposer leurs publications sur la page de leur profil sur le Wordpress du laboratoire avec Zotero Le LERASS compte environ **120 publications scientifiques annuelles**. Le Conseil de Laboratoire de Juin 2013 a exposé la problématique des archives ouvertes. Un format unifié de signature a été voté et diffusé auprès des membres du laboratoire.

Muriel Lefebvre (chercheur du LERASS et MCF à l'URFIST de Toulouse) a fait la

demande de création de la collection HAL-LERASS auprès du CCSD.

Une période de test de dépôt est prévu sur sept-oct 2013 avec l'équipe Médiapolis du LERASS par une forte incitation du dépôt afin d'évaluer les difficultés rencontrées. A la mi-octobre, une ½ Journée d'Étude sera organisée sur les archives ouvertes : enjeux du dépôt, démonstration de dépôt,...

Un groupe de travail sur la collection HAL-LERASS sera mis en place. Catherine Malassis est responsable de la collection sur HAL pour le LERASS.

En 2011, un projet cadre d'une AO1 pour mener une étude (V. Couzinet et le LGCO) : Cette étude a donné lieu au rapport :

- AO1 CIGEDIL 2012 intitulée « Étude comparative des systèmes de diffusion des recherches : moteur de recherche et archive ouverte »

Ce rapport a nécessité de déposer des publications dans OATAO de fin 2011- début 2012. Catherine Malassis a assuré le dépôt de ces publications dans OATAO. Elle témoigne qu'il faut bien 45mn pour déposer un publication dans cette archive ouverte.

Quelques membres du LERASS ont aussi déposé dans @rchiveSic et dans HAL.

Laboratoire du LAIRDIL (Didactique des Langues):

directrice Françoise Rabi (en septembre 2013),

aucun dépôt dans les archives ouvertes, le sujet doit être remis à l'ordre du jour d'un Conseil de Laboratoire.

Laboratoire du LGCO (Gouvernance et Contrôle Organisation):

directeur Bruno Amann,

pas de politique systématique, publications scientifiques essentiellement de revues à comité de lecture, actes de colloques.

### L'équipe ECORSE (Pôle UPEE):

Les chercheurs souhaitent privilégier le dépôt sur l'archive ouverte multidisciplinaire HAL. Pas de dépôt pour le moment.

### **60 à 70 publications scientifiques annuelles.**

### GLOSSAIRE :

CNRS : Centre National de Recherche Scientifique

HAL : Hyper Articles en Ligne

CCSD : Centre pour la Communication Scientifique Directe est une unité du CNRS,

principalement dédié à la réalisation d'archives ouvertes

ArXiv : archive de *prépublications électroniques* d'articles scientifiques dans les domaines de la physique, l'astrophysique, des mathématiques, de l'informatique, des sciences non

linéaires et de la biologie quantitative

INPT : Institut National Polytechnique de Toulouse

OATAO : Open Archive Toulouse Archive Ouverte

WoS : Web of Science

INRA : Institut National de Recherche Agronomique

RePEc : Research Papers in Economics

VOA3R : Virtual Open Access Agriculture & Aquaculture Repository

IST : Information Scientifique et Technique

ETP : Emploi Temps Plein

INSERM : Institut National de la Santé et de la Recherche Médicale

IRD : Institut de Recherche pour le Développement

CNES : Centre National d'Études Spatiales

SCOPUS : base de données transdisciplinaire lancée par l'éditeur scientifique Elsevier Citebase : imaginé par Harnad et Brody dès 1999 afin de proposer des indicateurs plus objectifs que ceux de l'ISI.

Citeseer : créé par des chercheurs (Steve Lawrence, Kurt Bollacker et Lee Giles) du NEC Research Institute de Princeton. C'est une base de données spécialisée en informatique qui fournit des indexations sophistiquées des citations mais aussi un classement des conférences, des journaux et des auteurs en informatique.

DRIVER : Digital Repository Infrastructure for European Research

ResearchGate : un site de réseautage social pour chercheurs et scientifiques de toutes disciplines